# Package 'CondCopulas'

April 25, 2022

<span id="page-0-0"></span>Type Package

Title Estimation and Inference for Conditional Copula Models

Version 0.1.2

Description Provides functions for the estimation of conditional copulas models, various estimators of conditional Kendall's tau (proposed in Derumigny and Fermanian (2019a, 2019b, 2020) [<doi:10.1515/demo-2019-0016>](https://doi.org/10.1515/demo-2019-0016), [<doi:10.1016/j.csda.2019.01.013>](https://doi.org/10.1016/j.csda.2019.01.013), [<doi:10.1016/j.jmva.2020.104610>](https://doi.org/10.1016/j.jmva.2020.104610)), and test procedures for the simplifying assumption (proposed in Derumigny and Fermanian (2017) [<doi:10.1515/demo-2017-0011>](https://doi.org/10.1515/demo-2017-0011) and Derumigny, Fermanian and Min (2020) [<arXiv:2008.09498>](https://arxiv.org/abs/2008.09498)).

License GPL-3

Encoding UTF-8

RoxygenNote 7.1.2

Suggests MASS, knitr, rmarkdown, ggplot2, mvtnorm

Imports VineCopula, pbapply, glmnet, ordinalNet, tree, nnet, data.tree, statmod, wdm

VignetteBuilder knitr

BugReports <https://github.com/AlexisDerumigny/CondCopulas/issues>

URL <https://github.com/AlexisDerumigny/CondCopulas>

# NeedsCompilation no

Author Alexis Derumigny [aut, cre] (<<https://orcid.org/0000-0002-6163-8097>>), Jean-David Fermanian [ctb, ths] (<<https://orcid.org/0000-0001-5960-5555>>), Aleksey Min [ctb] (<<https://orcid.org/0000-0001-6928-4556>>), Rutger van der Spek [ctb]

Maintainer Alexis Derumigny <a.f.f.derumigny@tudelft.nl>

Repository CRAN

Date/Publication 2022-04-25 10:50:02 UTC

# <span id="page-1-0"></span>R topics documented:

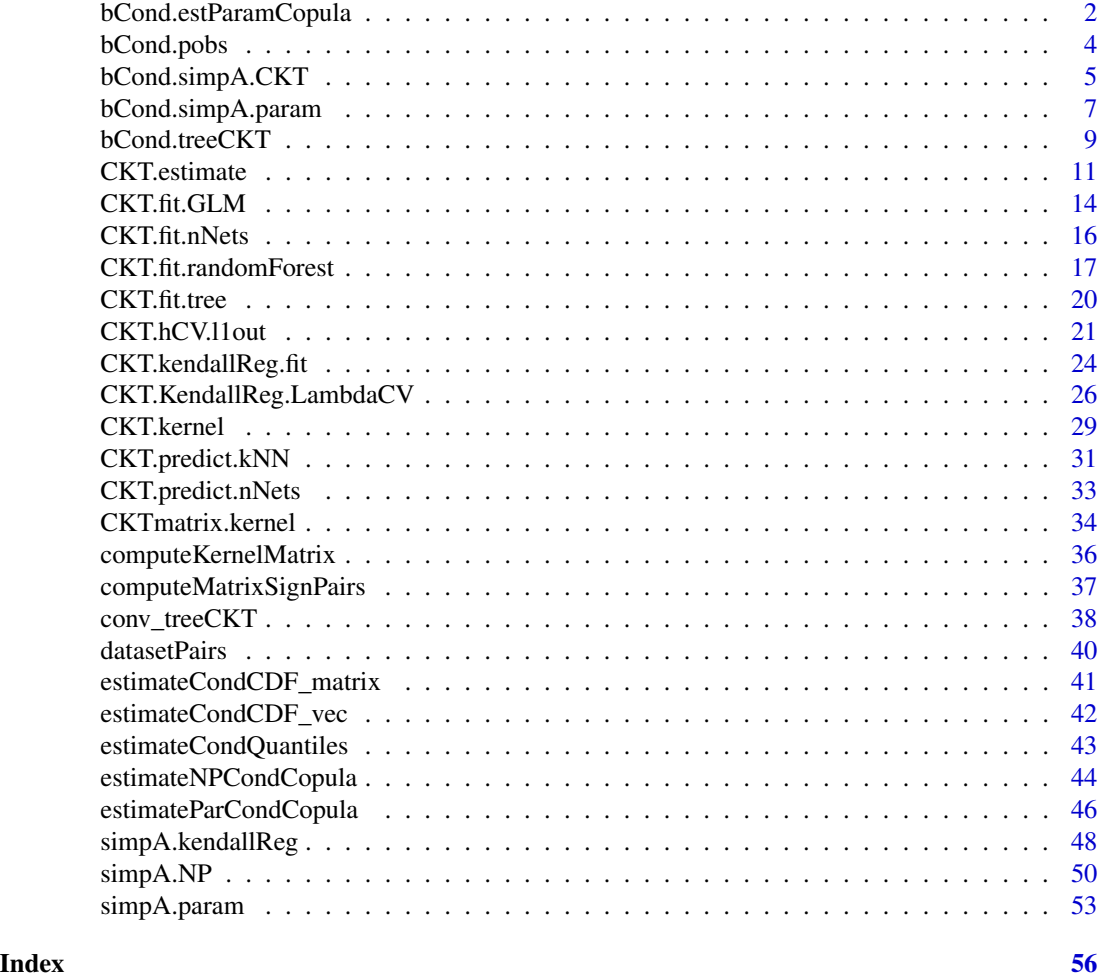

<span id="page-1-1"></span>bCond.estParamCopula *Estimation of the conditional parameters of a parametric conditional copula with discrete conditioning events.*

# Description

By Sklar's theorem, any conditional distribution function can be written as

$$
F_{1,2|A}(x_1, x_2) = c_{1,2|A}(F_{1|A}(x_1), F_{2,A}(x_2)),
$$

where A is an event and  $c_{1,2|A}$  is a copula depending on the event A. In this function, we assume that we have a partition  $A_1, \ldots, A_p$  of the probability space, and that for each  $k = 1, \ldots, p$ , the conditional copula is parametric according to the following model

$$
c_{1,2|Ak} = c_{\theta(Ak)},
$$

# <span id="page-2-0"></span>bCond.estParamCopula 3

for some parameter  $\theta(Ak)$  depending on the realized event Ak. This function uses canonical maximum likelihood to estimate  $\theta(Ak)$  and the corresponding copulas  $c_{1,2|Ak}$ .

#### Usage

```
bCond.estParamCopula(U1, U2, family, partition)
```
#### Arguments

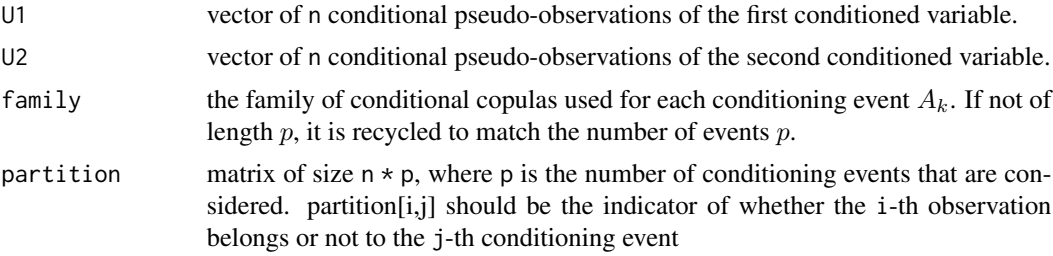

#### Value

a list of size p containing the p conditional copulas

# References

Derumigny, A., & Fermanian, J. D. (2017). About tests of the "simplifying" assumption for conditional copulas. Dependence Modeling, 5(1), 154-197. doi: [10.1515/demo20170011](https://doi.org/10.1515/demo-2017-0011)

#### See Also

[bCond.pobs](#page-3-1) for the computation of (conditional) pseudo-observations in this framework.

bCond. simpA. param for a test of the simplifying assumption that all these conditional copulas are equal (assuming they all belong to the same parametric family). [bCond.simpA.CKT](#page-4-1) for a test of the simplifying assumption that all these conditional copulas are equal, based on the equality of conditional Kendall's tau.

```
n = 800
Z = stats::runif(n = n)CKT = 0.2 * as.numeric(Z \le 0.3) +0.5 * as.numeric(Z > 0.3 & Z <= 0.5) +
  - 0.8 * as.numeric(Z > 0.5)
simCopula = VineCopula::BiCopSim(N = n,
  par = VineCopula::BiCopTau2Par(CKT, family = 1), family = 1)
X1 = simCopula[, 1]X2 = simCopula[, 2]partition = cbind(Z \le 0.3, Z > 0.3 & Z \le 0.5, Z > 0.5)
condPseudoObs = bCond.pobs(X = cbind(X1, X2)), partition = partition)
estimatedCondCopulas = bCond.estParamCopula(
  U1 = condPseudoObs[, 1], U2 = condPseudoObs[, 2],
```

```
family = 1, partition = partition)
print(estimatedCondCopulas)
# Comparison with the true conditional parameters: 0.2, 0.5, -0.8.
```
<span id="page-3-1"></span>bCond.pobs *Computing the pseudo-observations in case of discrete conditioning events*

#### Description

Let  $A_1, ..., A_p$  be p events forming a partition of a probability space and  $X_1, ..., X_d$  be d random variables. Assume that we observe n i.i.d. replications of  $(X_1, ..., X_d)$ , and that for each  $i =$  $1, ..., d,$ 

$$
V_{i,j|A} = F_{X_j|A_k}(X_{i,j}|A_k),
$$

we also know which of the  $A_k$  was realized. This function computes the pseudo-observations where k is such that the event  $A_k$  is realized for the *i*-th observation.

#### Usage

bCond.pobs(X, partition)

#### **Arguments**

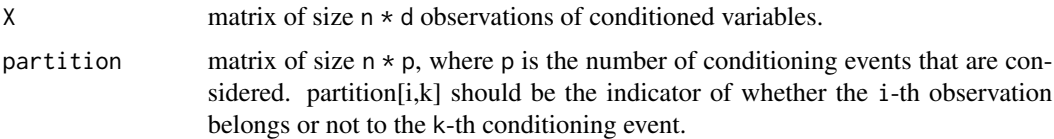

#### Value

a matrix of size n  $\star$  d containing the conditional pseudo-observations  $V_{i,j|A}$ .

#### References

Derumigny, A., & Fermanian, J. D. (2017). About tests of the "simplifying" assumption for conditional copulas. Dependence Modeling, 5(1), 154-197. doi: [10.1515/demo20170011](https://doi.org/10.1515/demo-2017-0011)

#### See Also

[bCond.estParamCopula](#page-1-1) for the estimation of a (conditional) parametric copula model in this framework.

[bCond.treeCKT](#page-8-1) that provides a binary tree based on conditional Kendall's tau and that can be used to derive relevant conditioning events.

<span id="page-3-0"></span>

# <span id="page-4-0"></span>bCond.simpA.CKT 5

#### Examples

```
n = 800
Z = stats::runif(n = n)CKT = 0.2 * as.numeric(Z \le 0.3) +0.5 * as.numeric(Z > 0.3 & Z <= 0.5) +
  - 0.8 * as.numeric(Z > 0.5)
simCopula = VineCopula::BiCopSim(N = n,
  par = VineCopula::BiCopTau2Par(CKT, family = 1), family = 1)
X1 = simCopula[, 1]X2 = simCopula[, 2]partition = cbind(Z \le 0.3, Z > 0.3 & Z \le 0.5, Z > 0.5)
condPseudoObs = bCond.pobs(X = cbind(X1, X2)),partition = partition)
```
<span id="page-4-1"></span>bCond.simpA.CKT *Function for testing the simplifying assumption with data-driven boxtype conditioning events*

# Description

This function takes in parameter the matrix of (observations) of the conditioned variables and either matrixInd, a matrix of indicator variables describing which events occur for which observations

#### Usage

```
bCond.simpA.CKT(
  XI,
 XJ = NULL,
 matrixInd = NULL,minCut = 0,
 minProb = 0.01,
 minSize = minProb * nrow(XI),
 nPoints_xJ = 10,
  type.quantile = 7,
  verbose = 2,
 methodTree = "doSplit",
 propTree = 0.5,
 methodPvalue = "bootNP",
 nBootstrap = 100
```

```
)
```
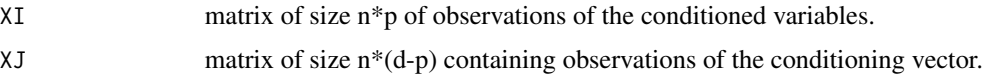

<span id="page-5-0"></span>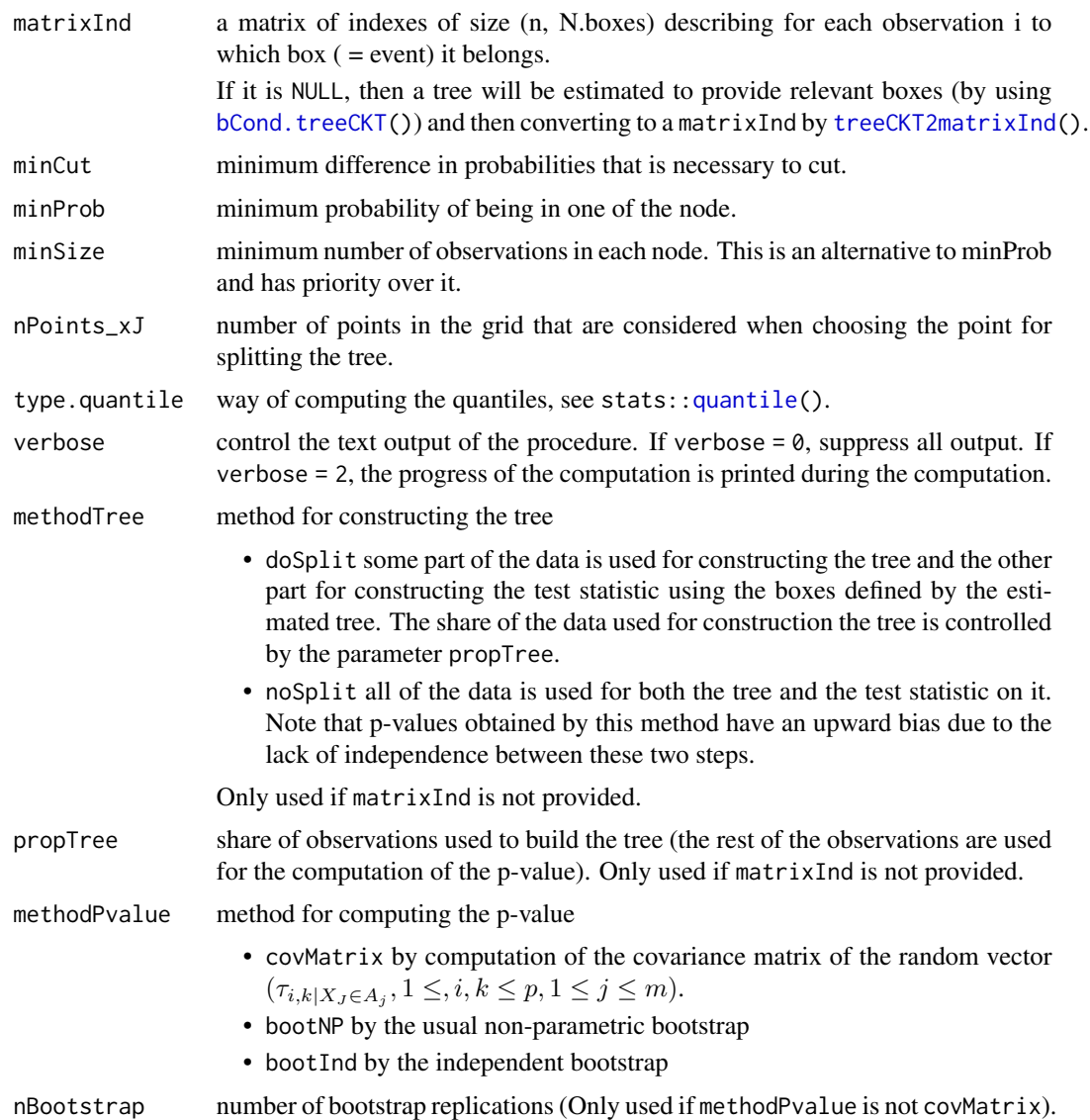

#### Value

a list with the following components

- p.value the estimated p-value.
- stat the test statistic.
- treeCKT the estimated tree if matrixInd is not provided.
- vec\_statB the vector of bootstrapped statistics if methodPvalue is not covMatrix.

# Author(s)

Alexis Derumigny, Jean-David Fermanian and Aleksey Min

# <span id="page-6-0"></span>References

Derumigny, A., Fermanian, J. D., & Min, A. (2020). Testing for equality between conditional copulas given discretized conditioning events. ArXiv preprint [arxiv:2008.09498.](https://arxiv.org/abs/2008.09498)

#### See Also

[bCond.simpA.param](#page-6-1) for a test of this simplifying assumption in a parametric framework.

[bCond.treeCKT](#page-8-1) provides the binary tree that is used in this function (if matrixInd is not provided).

Tests of the simplifying assumption for conditional copulas with a continuous conditioning variable:

- [simpA.NP](#page-49-1) in a nonparametric setting
- [simpA.param](#page-52-1) in a (semi)parametric setting, where the conditional copula belongs to a parametric family, but the conditional margins are estimated arbitrarily through kernel smoothing
- [simpA.kendallReg](#page-47-1): test based on the constancy of conditional Kendall's tau

<span id="page-6-1"></span>bCond.simpA.param *Test of the assumption that a conditional copulas does not vary through a list of discrete conditioning events*

# **Description**

Test of the assumption that a conditional copulas does not vary through a list of discrete conditioning events

#### Usage

```
bCond.simpA.param(
  X1,
 X2,
  partition,
  family,
  testStat = "T2c_tau",
  typeBoot = "boot.NP",
  nBootstrap = 100
)
```
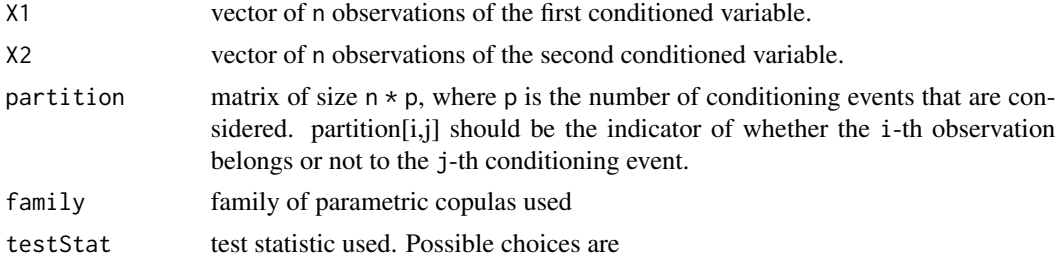

- T2c\_par  $\sum_{box}(\theta_0-\theta(box))^2$
- T2c\_tau Same as above, except that the copula family is now parametrized by its Kendall's tau instead of its natural parameter.

<span id="page-7-0"></span>typeBoot type of bootstrap used

nBootstrap number of bootstrap replications

# Value

a list containing

- true\_stat: the value of the test statistic computed on the whole sample
- vect\_statB: a vector of length nBootstrap containing the bootstrapped test statistics.
- p\_val: the p-value of the test.

#### References

Derumigny, A., & Fermanian, J. D. (2017). About tests of the "simplifying" assumption for conditional copulas. Dependence Modeling, 5(1), 154-197. doi: [10.1515/demo20170011](https://doi.org/10.1515/demo-2017-0011)

#### See Also

[bCond.estParamCopula](#page-1-1) for the estimation of a (conditional) parametric copula model in this framework.

[bCond.simpA.CKT](#page-4-1) for a test of the simplifying assumption that all these conditional copulas are equal, based on the equality of conditional Kendall's tau (i.e. without any parametric assumption).

Tests of the simplifying assumption for conditional copulas with a continuous conditioning variable:

- [simpA.NP](#page-49-1) in a nonparametric setting
- [simpA.param](#page-52-1) in a (semi)parametric setting, where the conditional copula belongs to a parametric family, but the conditional margins are estimated arbitrarily through kernel smoothing
- [simpA.kendallReg](#page-47-1): test based on the constancy of conditional Kendall's tau

```
n = 800
Z = stats::runif(n = n)CKT = 0.2 * as.numeric(Z \le 0.3) +0.5 * as.numeric(Z > 0.3 & Z <= 0.5) +
  + 0.3 \times as.numeric(Z > 0.5)
family = 3simCopula = VineCopula::BiCopSim(N = n,
  par = VineCopula::BiCopTau2Par(CKT, family = family), family = family)
X1 = simCopula[, 1]X2 = simCopula[, 2]partition = cbind(Z \le 0.3, Z > 0.3 & Z \le 0.5, Z > 0.5)
result = bCond.simpA.param(X1 = X1, X2 = X2, testStat = "T2c_tau",
  partition = partition, family = family, typeBoot = "boot.paramInd")
print(result$p_val)
```

```
n = 800
Z = stats::runif(n = n)CKT = 0.1family = 3
simCopula = VineCopula::BiCopSim(N = n,
  par = VineCopula::BiCopTau2Par(CKT, family = family), family = family)
X1 = simCopula[, 1]X2 = simCopula[, 2]partition = cbind(Z \le 0.3, Z > 0.3 & Z \le 0.5, Z > 0.5)
result = bCond.simpA.param(X1 = X1, X2 = X2,partition = partition, family = family, typeBoot = "boot.NP")
print(result$p_val)
```
<span id="page-8-1"></span>bCond.treeCKT *Construct a binary tree for the modeling the conditional Kendall's tau*

# Description

This function takes in parameter two matrices of observations: the first one contains the observations of XI (the conditioned variables) and the second on contains the observations of XJ (the conditioning variables). The goal of this procedure is to find which of the variables in XJ have important influence on the dependence between the components of XI, (measured by the Kendall's tau).

# Usage

```
bCond.treeCKT(
 XI,
 XJ,
 minCut = 0,
 minProb = 0.01,minSize = minProb * length(XI),
 nPoints_xJ = 10,
  type.quantile = 7,
  verbose = 2)
```
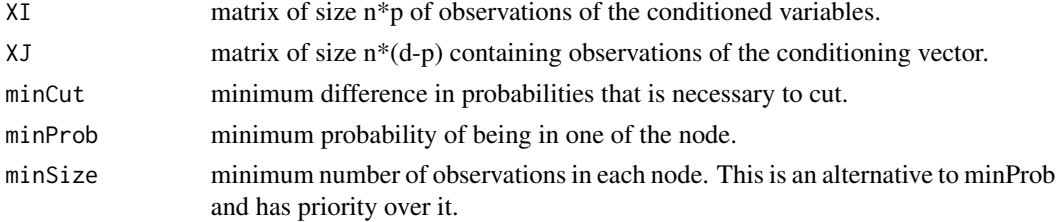

<span id="page-9-0"></span>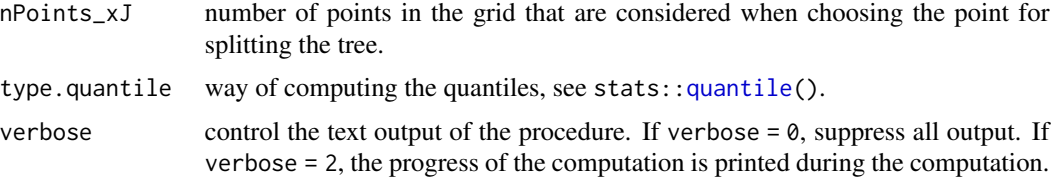

# Details

The object return by this function is a binary tree. Each leaf of this tree correspond to one event (or, equivalently, one subset of  $R^{dim(XJ)}$ ), and the conditional Kendall's tau conditionally to it.

#### Value

the estimated tree using the data 'XI, XJ'.

#### References

Derumigny, A., Fermanian, J. D., & Min, A. (2020). Testing for equality between conditional copulas given discretized conditioning events. ArXiv preprint [arxiv:2008.09498.](https://arxiv.org/abs/2008.09498)

#### See Also

[bCond.simpA.CKT](#page-4-1) for a test of the simplifying assumption that all these conditional Kendall's tau are equal.

[treeCKT2matrixInd](#page-37-1) for converting this tree to a matrix of indicators of each event. [matrixInd2matrixCKT](#page-37-1) for getting the matrix of estimated conditional Kendall's taus for each event.

[CKT.estimate](#page-10-1) for the estimation of pointwise conditional Kendall's tau, i.e. assuming a continuous conditioning variable Z.

```
set.seed(1)
n = 200
XJ = MASS::mvrnorm(n = n, mu = c(3,3), Sigma = rbind(c(1, 0.2), c(0.2, 1)))XI = matrix(nrow = n, ncol = 2)high_XJ1 = which(XJ[,1] > 4)
XI[high_XJ1, ] = MASS::mvrnorm(n = length(high_XJ1), mu = c(10,10),Sigma = rbind(c(1, 0.8), c(0.8, 1)))XI[-high\_XJ1, ] = MASS::mvrnorm(n = n - length(high\_XJ1), mu = c(8,8),Sigma = rbind(c(1, -0.2), c(-0.2, 1)))result = bCond.treeCKT(XI = XI, XI = XJ, minSize = 50, verbose = 2)
# Number of observations in the first two children
print(length(data.tree::GetAttribute(result$children[[1]], "condObs")))
print(length(data.tree::GetAttribute(result$children[[2]], "condObs")))
```
<span id="page-10-1"></span><span id="page-10-0"></span>CKT.estimate *Estimation of conditional Kendall's tau between two variables X1 and X2 given Z = z*

#### Description

Let  $X_1$  and  $X_2$  be two random variables. The goal of this function is to estimate the conditional Kendall's tau (a dependence measure) between  $X_1$  and  $X_2$  given  $Z = z$  for a conditioning variable Z. Conditional Kendall's tau between  $X_1$  and  $X_2$  given  $Z = z$  is defined as:

$$
P((X_{1,1} - X_{2,1})(X_{1,2} - X_{2,2}) > 0 | Z_1 = Z_2 = z)
$$
  
-
$$
P((X_{1,1} - X_{2,1})(X_{1,2} - X_{2,2}) < 0 | Z_1 = Z_2 = z),
$$

where  $(X_{1,1}, X_{1,2}, Z_1)$  and  $(X_{2,1}, X_{2,2}, Z_2)$  are two independent and identically distributed copies of  $(X_1, X_2, Z)$ . In other words, conditional Kendall's tau is the difference between the probabilities of observing concordant and discordant pairs from the conditional law of

$$
(X_1, X_2)|Z = z.
$$

This function can use different estimators for conditional Kendall's tau, see the description of the parameter methodEstimation for a complete list of possibilities.

#### Usage

```
CKT.estimate(
  observedX1, observedX2, observedZ,
  newZ = observedZ, methodEstimation, h,
  listPhi = if(methodEstimation == "kendallReg")
               {list( function(x){return(x)} ,
                      function(x){return(x^2)},
                      function(x){return(x^3)} )
               } else {list(identity)} ,
```
...)

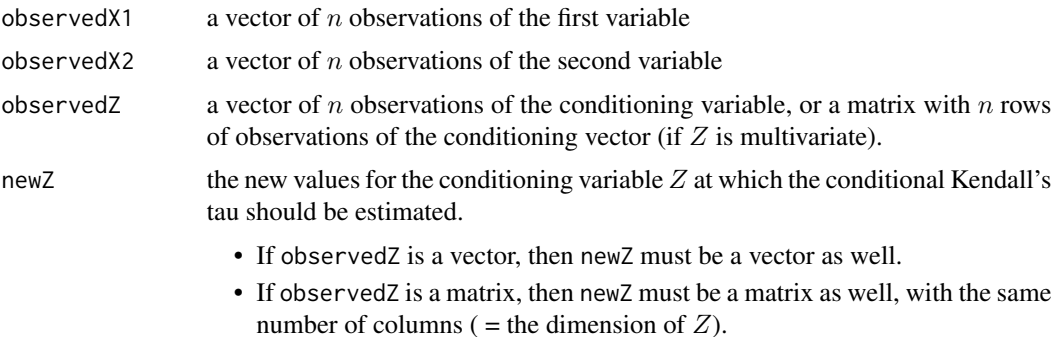

<span id="page-11-0"></span>methodEstimation

method for estimating the conditional Kendall's tau. Possible estimation methods are:

- "kernel": kernel smoothing, as described in (Derumigny, & Fermanian (2019a))
- "kendallReg": regression-type model, as described in (Derumigny, & Fermanian (2020))
- "tree", "randomForest", "logit", and "neuralNetwork": use the relationship between conditional Kendall's tau and classification problems to use the respective classification algorithms for the estimation of conditional Kendall's tau, as described in (Derumigny, & Fermanian (2019b))

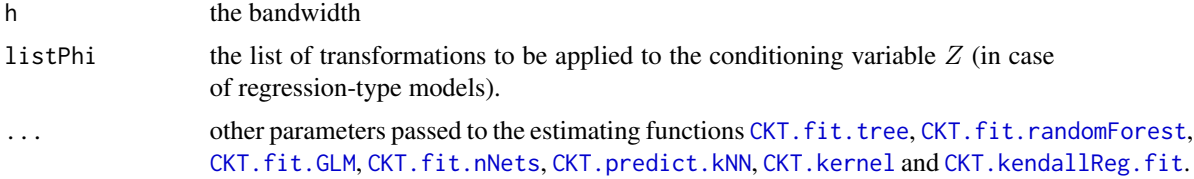

#### Value

the vector of estimated conditional Kendall's tau at each of the observations of newZ.

#### References

Derumigny, A., & Fermanian, J. D. (2019a). A classification point-of-view about conditional Kendall's tau. Computational Statistics & Data Analysis, 135, 70-94. doi: [10.1016/j.csda.2019.01.013](https://doi.org/10.1016/j.csda.2019.01.013)

Derumigny, A., & Fermanian, J. D. (2019b). On kernel-based estimation of conditional Kendall's tau: finite-distance bounds and asymptotic behavior. Dependence Modeling, 7(1), 292-321. doi: [10.1](https://doi.org/10.1515/demo-2019-0016)515/ [demo20190016](https://doi.org/10.1515/demo-2019-0016)

Derumigny, A., & Fermanian, J. D. (2020). On Kendall's regression. Journal of Multivariate Analysis, 178, 104610. doi: [10.1016/j.jmva.2020.104610](https://doi.org/10.1016/j.jmva.2020.104610)

#### See Also

the specialized functions for estimating conditional Kendall's tau for each method: [CKT.fit.tree](#page-19-1), [CKT.fit.randomForest](#page-16-1), [CKT.fit.GLM](#page-13-1), [CKT.fit.nNets](#page-15-1), [CKT.predict.kNN](#page-30-1), [CKT.fit.randomForest](#page-16-1), [CKT.kernel](#page-28-1) and [CKT.kendallReg.fit](#page-23-1).

See also the nonparametric estimator of conditional copula models [estimateNPCondCopula](#page-43-1), and the parametric estimators of conditional copula models [estimateParCondCopula](#page-45-1).

In the case where  $Z$  is discrete or in the case of discrete conditioning events, see bCond. treeCKT.

```
# We simulate from a conditional copula
set.seed(1)
N = 300Z = rnorm(n = N, mean = 5, sd = 2)conditionalTau = -0.9 + 1.8 * pnorm(Z, mean = 5, sd = 2)
```

```
simCopula = VineCopula::BiCopSim(N=N , family = 1,
    par = VineCopula::BiCopTau2Par(1 , conditionalTau ))
X1 = qnorm(simCopula[,1])
X2 = qnorm(simCopula[,2])
newZ = seq(2, 10, by = 0.1)h = 0.1estimatedCKT_tree <- CKT.estimate(
  observedX1 = X1, observedX2 = X2, observedZ = Z,
  newZ = newZ,methodEstimation = "tree", h = h)
estimatedCKT_rf <- CKT.estimate(
  observedX1 = X1, observedX2 = X2, observedZ = Z,
  newZ = newZ,
  methodEstimation = "randomForest", h = h)
estimatedCKT_GLM <- CKT.estimate(
  observedX1 = X1, observedX2 = X2, observedZ = Z,
  newZ = newZ,methodEstimation = "logit", h = h,listPhi = list(function(x){return(x)}, function(x){return(x^2)},
                 function(x){return(x^3)}))
estimatedCKT_kNN <- CKT.estimate(
  observedX1 = X1, observedX2 = X2, observedZ = Z,
  newZ = newZ,
  methodEstimation = "nearestNeighbors", h = h,
  number_nn = c(50,80, 100, 120,200),
  partition = 4
  \lambdaestimatedCKT_nNet <- CKT.estimate(
  observedX1 = X1, observedX2 = X2, observedZ = Z,
  newZ = newZ,
  methodEstimation = "neuralNetwork", h = h,
  \lambdaestimatedCKT_kernel <- CKT.estimate(
  observedX1 = X1, observedX2 = X2, observedZ = Z,
  newZ = newZ,
  methodEstimation = "kernel", h = h,
  )
estimatedCKT_kendallReg <- CKT.estimate(
   observedX1 = X1, observedX2 = X2, observedZ = Z,
   newZ = newZ,methodEstimation = "kendallReg", h = h)
# Comparison between true Kendall's tau (in black)
# and estimated Kendall's tau (in other colors)
trueConditionalTau = -0.9 + 1.8 * pnorm(newZ, mean = 5, sd = 2)
plot(newZ, trueConditionalTau , col="black",
```

```
type = "1", ylim = c(-1, 1))lines(newZ, estimatedCKT_tree, col = "red")
lines(newZ, estimatedCKT_rf, col = "blue")
lines(newZ, estimatedCKT_GLM, col = "green")
lines(newZ, estimatedCKT_kNN, col = "purple")
lines(newZ, estimatedCKT_nNet, col = "coral")
lines(newZ, estimatedCKT_kernel, col = "skyblue")
lines(newZ, estimatedCKT_kendallReg, col = "darkgreen")
```
<span id="page-13-1"></span>

CKT.fit.GLM *Estimation of conditional Kendall's taus by penalized GLM*

# Description

The function CKT. fit. GLM fits a regression model for the conditional Kendall's tau  $\tau_{1,2|Z}$  between two variables  $X_1$  and  $X_2$  conditionally to some predictors Z. More precisely, this function fits the model

$$
\tau_{1,2|Z} = 2 * \Lambda(\beta_0 + \beta_1 \phi_1(Z) + \dots + \beta_p \phi_p(Z))
$$

for a link function  $\Lambda$ , and p real-valued functions  $\phi_1, ..., \phi_p$ . The function CKT.predict.GLM predicts the values of conditional Kendall's tau for some values of the conditioning variable Z.

#### Usage

```
CKT.fit.GLM(
  datasetPairs,
  designMatrix = datasetPairs[, 2:(ncol(datasetPairs) - 3), drop = FALSE],
  link = "logit",...
)
```
CKT.predict.GLM(fit, newZ)

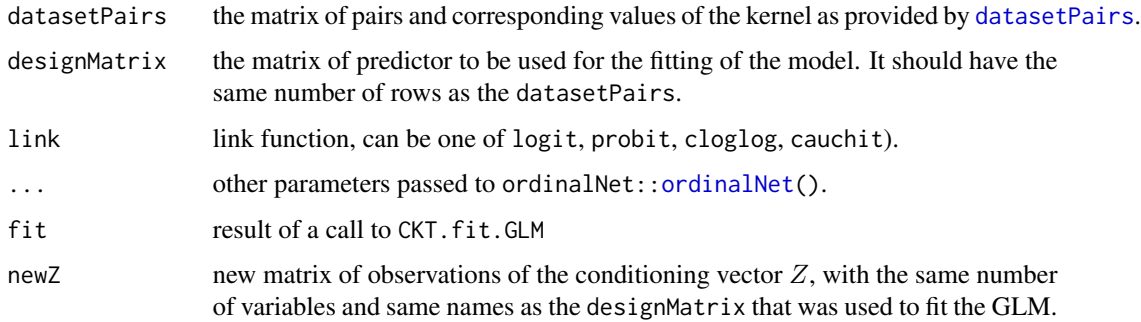

<span id="page-13-0"></span>

# <span id="page-14-0"></span>CKT.fit.GLM 15

# Value

CKT.fit.GLM returns the fitted GLM, an object with S3 class ordinalNet.

CKT.predict.GLM returns a vector of (predicted) conditional Kendall's taus of the same size as the number of rows of the matrix newZ.

#### References

Derumigny, A., & Fermanian, J. D. (2019). A classification point-of-view about conditional Kendall's tau. Computational Statistics & Data Analysis, 135, 70-94. (Algorithm 2) doi: [10.1016/j.csda.2019.01.013](https://doi.org/10.1016/j.csda.2019.01.013)

#### See Also

See also other estimators of conditional Kendall's tau: [CKT.fit.tree](#page-19-1), [CKT.fit.randomForest](#page-16-1), [CKT.fit.nNets](#page-15-1), [CKT.predict.kNN](#page-30-1), [CKT.kernel](#page-28-1), [CKT.kendallReg.fit](#page-23-1), and the more general wrapper [CKT.estimate](#page-10-1).

```
# We simulate from a conditional copula
set.seed(1)
N = 400Z = rnorm(n = N, mean = 5, sd = 2)conditionalTau = 2 * p \log is(-1 + 0.8*Z - 0.1*Z^2) - 1
simCopula = VineCopula::BiCopSim(N=N , family = 1,
    par = VineCopula::BiCopTau2Par(1 , conditionalTau ))
X1 = qnorm(simCopula[, 1])X2 = qnorm(simCopula[, 2])datasetP = datasetPairs(X1 = X1, X2 = X2, Z = Z, h = 0.07, cut = 0.9)
designMatrix = cbind(datasetP[,2], datasetP[,2]^2)
fitCKT_GLM <- CKT.fit.GLM(
  datasetPairs = datasetP, designMatrix = designMatrix,
  maxiterOut = 10, maxiterIn = 5)print(coef(fitCKT_GLM))
# These are rather close to the true coefficients -1, 0.8, -0.1
# used to generate the data above.
newZ = seq(2, 10, by = 0.1)estimatedCKT_GLM = CKT.predict.GLM(
  fit = fitCKT\_GLM, newZ = cbind(newZ, newZ^2))
# Comparison between true Kendall's tau (in red)
# and estimated Kendall's tau (in black)
trueConditionalTau = 2 * plogis(-1 + 0.8 * newZ - 0.1 * newZ^2) - 1plot(newZ, trueConditionalTau , col="red",
   type = "1", ylim = c(-1, 1))lines(newZ, estimatedCKT_GLM)
```
<span id="page-15-1"></span><span id="page-15-0"></span>

# Description

Let  $X_1$  and  $X_2$  be two random variables. The goal of this function is to estimate the conditional Kendall's tau (a dependence measure) between  $X_1$  and  $X_2$  given  $Z = z$  for a conditioning variable Z. Conditional Kendall's tau between  $X_1$  and  $X_2$  given  $Z = z$  is defined as:

$$
P((X_{1,1} - X_{2,1})(X_{1,2} - X_{2,2}) > 0 | Z_1 = Z_2 = z)
$$
  
-
$$
P((X_{1,1} - X_{2,1})(X_{1,2} - X_{2,2}) < 0 | Z_1 = Z_2 = z),
$$

where  $(X_{1,1}, X_{1,2}, Z_1)$  and  $(X_{2,1}, X_{2,2}, Z_2)$  are two independent and identically distributed copies of  $(X_1, X_2, Z)$ . In other words, conditional Kendall's tau is the difference between the probabilities of observing concordant and discordant pairs from the conditional law of

 $(X_1, X_2)|Z = z.$ 

This function estimates conditional Kendall's tau using neural networks. This is possible by the relationship between estimation of conditional Kendall's tau and classification problems (see Derumigny and Fermanian (2019)): estimation of conditional Kendall's tau is equivalent to the prediction of concordance in the space of pairs of observations.

#### Usage

```
CKT.fit.nNets(
  datasetPairs,
  designMatrix = datasetPairs[, 2:(ncol(datasetPairs) - 3), drop = FALSE],
  vecSize = rep(3, times = 10),nObs\_per\_NN = 0.9 * new(designMatrix),
  verbose = 1
)
```
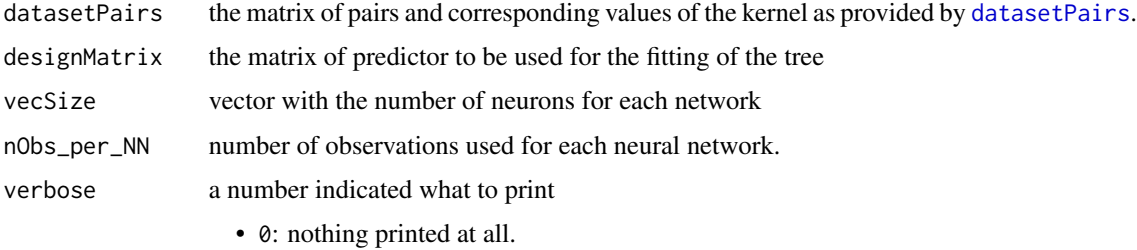

- 1: a message is printed at the convergence of each neural network.
- 2: details are printed for each optimization of each network.

# <span id="page-16-0"></span>Value

CKT.fit.nNets returns a list of the fitted neural networks

# References

Derumigny, A., & Fermanian, J. D. (2019). A classification point-of-view about conditional Kendall's tau. Computational Statistics & Data Analysis, 135, 70-94. (Algorithm 7) doi: [10.1016/j.csda.2019.01.013](https://doi.org/10.1016/j.csda.2019.01.013)

#### See Also

See also other estimators of conditional Kendall's tau: [CKT.fit.tree](#page-19-1), [CKT.fit.randomForest](#page-16-1), [CKT.fit.GLM](#page-13-1), [CKT.predict.kNN](#page-30-1), [CKT.kernel](#page-28-1), [CKT.kendallReg.fit](#page-23-1), and the more general wrapper [CKT.estimate](#page-10-1).

#### Examples

```
# We simulate from a conditional copula
set.seed(1)
N = 800
Z = rnorm(n = N, mean = 5, sd = 2)conditionalTau = -0.9 + 1.8 \times pnorm(Z, mean = 5, sd = 2)
simCopula = VineCopula::BiCopSim(N=N , family = 1,
    par = VineCopula::BiCopTau2Par(1 , conditionalTau ))
X1 = qnorm(simCopula[,1])
X2 = qnorm(sinCopula[, 2])newZ = seq(2, 10, by = 0.1)datasetP = datasetPairs(X1 = X1, X2 = X2, Z = Z, h = 0.07, cut = 0.9)
fitCKT_nets <- CKT.fit.nNets(datasetPairs = datasetP)
estimatedCKT_nNets <- CKT.predict.nNets(
  fit = fitCKT_nets, newZ = matrix(newZ, ncol = 1))
# Comparison between true Kendall's tau (in black)
# and estimated Kendall's tau (in red)
trueConditionalTau = -0.9 + 1.8 * pnorm(newZ, mean = 5, sd = 2)
plot(newZ, trueConditionalTau , col="black",
   type = "1", ylim = c(-1, 1))lines(newZ, estimatedCKT_nNets, col = "red")
```
<span id="page-16-1"></span>CKT.fit.randomForest *Fit a Random Forest that can be used for the estimation of conditional Kendall's tau.*

#### <span id="page-17-0"></span>Description

Let  $X_1$  and  $X_2$  be two random variables. The goal of this function is to estimate the conditional Kendall's tau (a dependence measure) between  $X_1$  and  $X_2$  given  $Z = z$  for a conditioning variable Z. Conditional Kendall's tau between  $X_1$  and  $X_2$  given  $Z = z$  is defined as:

$$
P((X_{1,1} - X_{2,1})(X_{1,2} - X_{2,2}) > 0 | Z_1 = Z_2 = z)
$$
  
-
$$
P((X_{1,1} - X_{2,1})(X_{1,2} - X_{2,2}) < 0 | Z_1 = Z_2 = z),
$$

where  $(X_{1,1}, X_{1,2}, Z_1)$  and  $(X_{2,1}, X_{2,2}, Z_2)$  are two independent and identically distributed copies of  $(X_1, X_2, Z)$ . In other words, conditional Kendall's tau is the difference between the probabilities of observing concordant and discordant pairs from the conditional law of

$$
(X_1, X_2)|Z = z.
$$

These functions estimate and predict conditional Kendall's tau using a **random forest**. This is possible by the relationship between estimation of conditional Kendall's tau and classification problems (see Derumigny and Fermanian (2019)): estimation of conditional Kendall's tau is equivalent to the prediction of concordance in the space of pairs of observations.

## Usage

```
CKT.fit.randomForest(
  datasetPairs,
  designMatrix = data.frame(x = datasetPairs[, 2:(ncol(datasetPairs) - 3)]),
  n,
  nTree = 10,
 mindex = 0.008,mincut = 0,
  nObs\_per\_Tree = ceiling(0.8 * n),nVar\_per\_Tree = ceiling(0.8 * (ncol(datasetPairs) - 4)),verbose = FALSE,
  nMaxDepthAllowed = 10
)
```
CKT.predict.randomForest(fit, newZ)

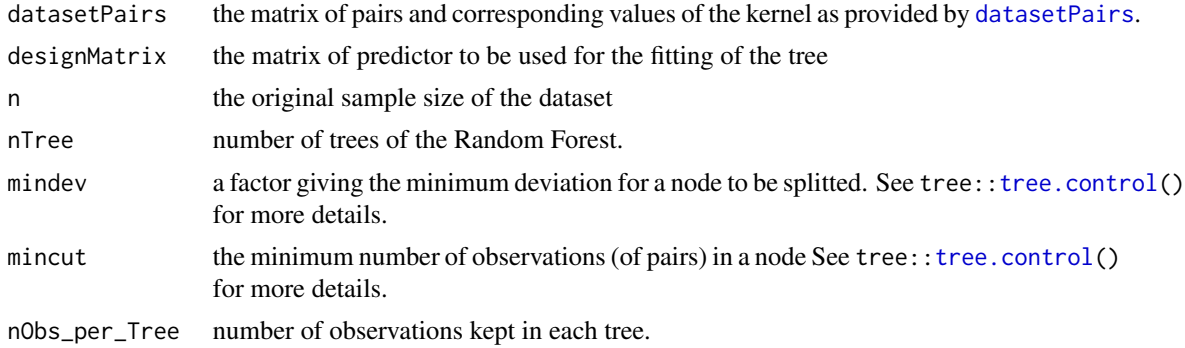

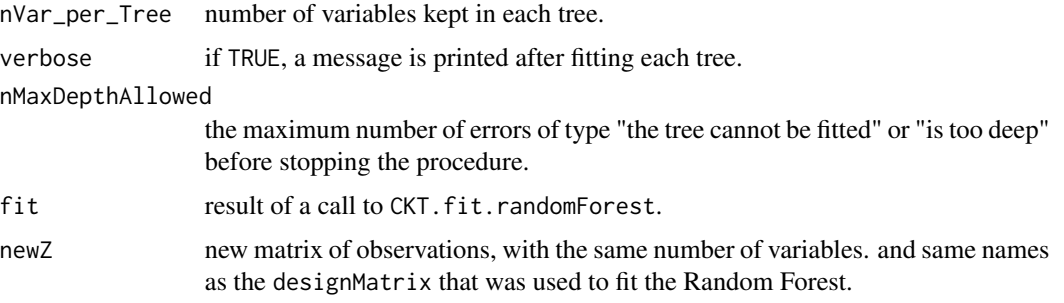

#### Value

a list with two components

- list\_tree a list of size nTree composed of all the fitted trees.
- list\_variables a list of size nTree composed of the (predictor) variables for each tree.

CKT.predict.randomForest returns a vector of (predicted) conditional Kendall's taus of the same size as the number of rows of the newZ.

# References

Derumigny, A., & Fermanian, J. D. (2019). A classification point-of-view about conditional Kendall's tau. Computational Statistics & Data Analysis, 135, 70-94. (Algorithm 4) doi: [10.1016/j.csda.2019.01.013](https://doi.org/10.1016/j.csda.2019.01.013)

```
# We simulate from a conditional copula
set.seed(1)
N = 800Z = rnorm(n = N, mean = 5, sd = 2)conditionalTau = -0.9 + 1.8 \times pnorm(Z, mean = 5, sd = 2)
simCopula = VineCopula::BiCopSim(N=N , family = 1,
    par = VineCopula::BiCopTau2Par(1 , conditionalTau ))
X1 = qnorm(simCopula[, 1])X2 = qnorm(simCopula[,2])
datasetP = datasetPairs(X1 = X1, X2 = X2, Z = Z, h = 0.07, cut = 0.9)
est_RF = CKT.fit.randomForest(datasetPairs = datasetP, n = N,
  mindex = 0.008newZ = seq(1, 10, by = 0.1)prediction = CKT.predict.randomForest(fit = est_RF,
   newZ = data.frame(x=newZ))
# Comparison between true Kendall's tau (in red)
# and estimated Kendall's tau (in black)
plot(newZ, prediction, type = "l", ylim = c(-1,1))
lines(newZ, -0.9 + 1.8 \times pnorm(newZ, mean = 5, sd = 2), col="red")
```
<span id="page-19-1"></span><span id="page-19-0"></span>

#### Description

Let  $X_1$  and  $X_2$  be two random variables. The goal of this function is to estimate the conditional Kendall's tau (a dependence measure) between  $X_1$  and  $X_2$  given  $Z = z$  for a conditioning variable Z. Conditional Kendall's tau between  $X_1$  and  $X_2$  given  $Z = z$  is defined as:

$$
P((X_{1,1} - X_{2,1})(X_{1,2} - X_{2,2}) > 0 | Z_1 = Z_2 = z)
$$
  
-
$$
P((X_{1,1} - X_{2,1})(X_{1,2} - X_{2,2}) < 0 | Z_1 = Z_2 = z),
$$

where  $(X_{1,1}, X_{1,2}, Z_1)$  and  $(X_{2,1}, X_{2,2}, Z_2)$  are two independent and identically distributed copies of  $(X_1, X_2, Z)$ . In other words, conditional Kendall's tau is the difference between the probabilities of observing concordant and discordant pairs from the conditional law of

$$
(X_1, X_2)|Z = z.
$$

These functions estimate and predict conditional Kendall's tau using a classification tree. This is possible by the relationship between estimation of conditional Kendall's tau and classification problems (see Derumigny and Fermanian (2019)): estimation of conditional Kendall's tau is equivalent to the prediction of concordance in the space of pairs of observations.

#### Usage

 $CKT.fit.tree(datasetPairs, mindev = 0.008, mincut = 0)$ 

CKT.predict.tree(fit, newZ)

# Arguments

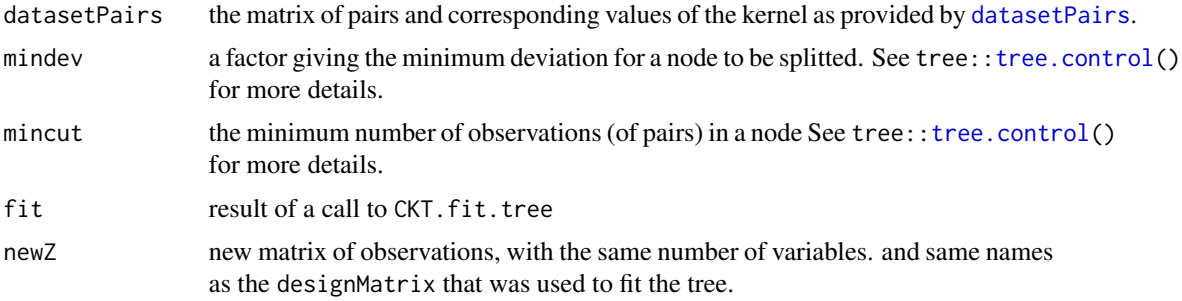

#### Value

CKT. fit. tree returns the fitted tree.

CKT.predict.tree returns a vector of (predicted) conditional Kendall's taus of the same size as the number of rows of newZ.

#### <span id="page-20-0"></span>CKT.hCV.l1out 21

#### References

Derumigny, A., & Fermanian, J. D. (2019). A classification point-of-view about conditional Kendall's tau. Computational Statistics & Data Analysis, 135, 70-94. (Section 3.2) doi: [10.1016/j.csda.2019.01.013](https://doi.org/10.1016/j.csda.2019.01.013)

#### See Also

See also other estimators of conditional Kendall's tau: [CKT.fit.nNets](#page-15-1), [CKT.fit.randomForest](#page-16-1), [CKT.fit.GLM](#page-13-1), [CKT.predict.kNN](#page-30-1), [CKT.kernel](#page-28-1), [CKT.kendallReg.fit](#page-23-1), and the more general wrapper [CKT.estimate](#page-10-1).

#### Examples

```
# We simulate from a conditional copula
set.seed(1)
N = 800
Z = rnorm(n = N, mean = 5, sd = 2)conditionalTau = -0.9 + 1.8 * pnorm(Z, mean = 5, sd = 2)
simCopula = VineCopula::BiCopSim(N=N , family = 1,
   par = VineCopula::BiCopTau2Par(1 , conditionalTau ))
X1 = qnorm(simCopula[,1])
X2 = qnorm(simCopula[, 2])datasetP = datasetPairs(X1 = X1, X2 = X2, Z = Z, h = 0.07, cut = 0.9)
est_Tree = CKT.fit.tree(datasetPairs = datasetP, mindev = 0.008)
print(est_Tree)
newZ = seq(1, 10, by = 0.1)prediction = CKT.predict.tree(fit = est_Tree, newZ = data.frame(x=newZ))
# Comparison between true Kendall's tau (in red)
# and estimated Kendall's tau (in black)
plot(newZ, prediction, type = "l", ylim = c(-1,1))
lines(newZ, -0.9 + 1.8 * pnorm(newZ, mean = 5, sd = 2), col="red")
```
<span id="page-20-1"></span>CKT.hCV.l1out *Choose the bandwidth for kernel estimation of conditional Kendall's tau using cross-validation*

#### **Description**

Let  $X_1$  and  $X_2$  be two random variables. The goal here is to estimate the conditional Kendall's tau (a dependence measure) between  $X_1$  and  $X_2$  given  $Z = z$  for a conditioning variable Z. Conditional Kendall's tau between  $X_1$  and  $X_2$  given  $Z = z$  is defined as:

$$
P((X_{1,1} - X_{2,1})(X_{1,2} - X_{2,2}) > 0 | Z_1 = Z_2 = z)
$$
  
-
$$
P((X_{1,1} - X_{2,1})(X_{1,2} - X_{2,2}) < 0 | Z_1 = Z_2 = z),
$$

where  $(X_{1,1}, X_{1,2}, Z_1)$  and  $(X_{2,1}, X_{2,2}, Z_2)$  are two independent and identically distributed copies of  $(X_1, X_2, Z)$ . For this, a kernel-based estimator is used, as described in (Derumigny & Fermanian <span id="page-21-0"></span>(2019)). These functions aims at finding the best bandwidth h among a given range\_h by crossvalidation. They use either:

- leave-one-out cross-validation: function CKT.hCV.l1out
- or K-folds cross-validation: function CKT.hCV.Kfolds

# Usage

```
CKT.hCV.l1out(
  observedX1,
  observedX2,
  observedZ,
  range_h,
  matrixSignsPairs = NULL,
  nPairs = 10 * length(observedX1),typeEstCKT = "wdm",
  kernel.name = "Epa",
 progressBar = TRUE,
  verbose = FALSE
\mathcal{L}CKT.hCV.Kfolds(
  observedX1,
  observedX2,
  observedZ,
  ZToEstimate,
  range_h,
  matrixSignsPairs = NULL,
  typeEstCKT = "wdm",
  kernel.name = "Epa",
 Kfolds = 5,
 progressBar = TRUE,
  verbose = FALSE
\lambda
```
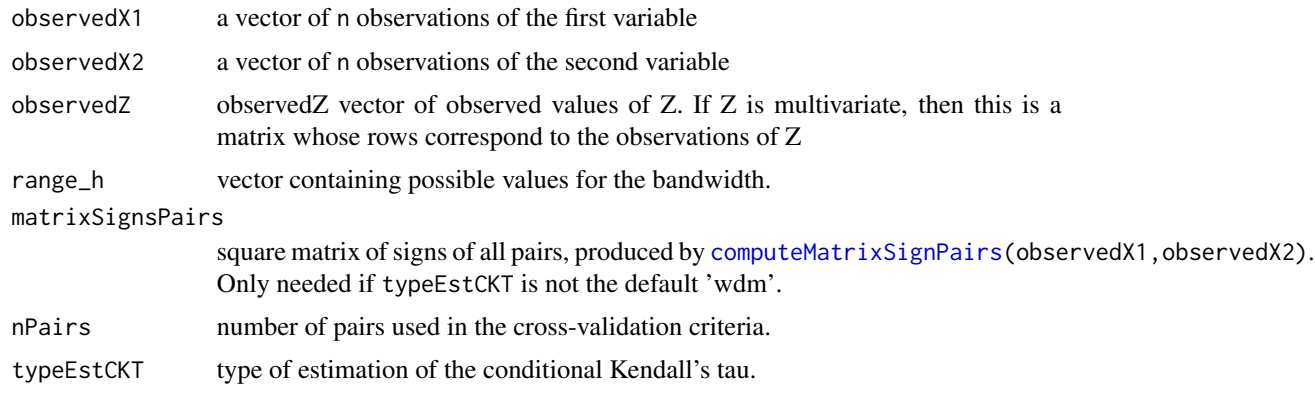

# <span id="page-22-0"></span>CKT.hCV.l1out 23

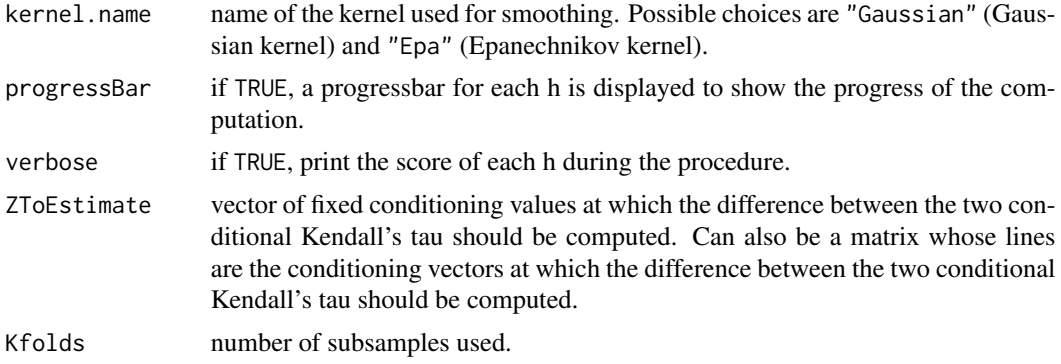

# Value

Both functions return a list with two components:

- hCV: the chosen bandwidth
- scores: vector of the same length as range\_h giving the value of the CV criteria for each of the h tested. Lower score indicates a better fit.

# References

Derumigny, A., & Fermanian, J. D. (2019). On kernel-based estimation of conditional Kendall's tau: finite-distance bounds and asymptotic behavior. Dependence Modeling, 7(1), 292-321. Page 296, Equation (4). doi: [10.1515/demo20190016](https://doi.org/10.1515/demo-2019-0016)

#### See Also

[CKT.kernel](#page-28-1) for the corresponding estimator of conditional Kendall's tau by kernel smoothing.

```
# We simulate from a conditional copula
set.seed(1)
N = 200Z = rnorm(n = N, mean = 5, sd = 2)conditionalTau = -0.9 + 1.8 \times pnorm(Z, mean = 5, sd = 2)
simCopula = VineCopula::BiCopSim(N=N , family = 1,
   par = VineCopula::BiCopTau2Par(1 , conditionalTau ))
X1 = qnorm(simCopula[, 1])X2 = qnorm(simCopula[, 2])newZ = seq(2, 10, by = 0.1)range-h = 3:10resultCV <- CKT.hCV.l1out(observedX1 = X1, observedX2 = X2,
  range_h = range_h, observedZ = Z, nPairs = 100)
resultCV <- CKT.hCV.Kfolds(observedX1 = X1, observedX2 = X2,
  range_h = range_h, observedZ = Z, ZToEstimate = newZ)
```

```
plot(range_h, resultCV$scores, type = "b")
```
<span id="page-23-1"></span>CKT.kendallReg.fit *Fit Kendall's regression, a GLM-type model for conditional Kendall's tau*

#### Description

The function CKT. kendallReg. fit fits a regression-type model for the conditional Kendall's tau between two variables  $X_1$  and  $X_2$  conditionally to some predictors Z. More precisely, it fits the model

$$
\Lambda(\tau_{X_1,X_2|Z=z}) = \sum_{j=1}^{p'} \beta_j \psi_j(z),
$$

where  $\tau_{X_1,X_2|Z=z}$  is the conditional Kendall's tau between  $X_1$  and  $X_2$  conditionally to  $Z=z$ ,  $\Lambda$  is a function from  $]-1,1]$  to  $R, (\beta_1,\ldots,\beta_p)$  are unknown coefficients to be estimated and  $\psi_1, \ldots, \psi_{n'}$  are a dictionary of functions. To estimate *beta*, we used the penalized estimator which is defined as the minimizer of the following criteria

$$
\frac{1}{2n'}\sum_{i=1}^{n'}[\Lambda(\hat{\tau}_{X_1,X_2|Z=z_i})-\sum_{j=1}^{p'}\beta_j\psi_j(z_i)]^2+\lambda*|\beta|_1,
$$

where the  $z_i$  are a second sample (here denoted by ZToEstimate).

The function CKT. kendallReg.predict predicts the conditional Kendall's tau between two variables  $X_1$  and  $X_2$  given  $Z = z$  for some new values of z.

#### Usage

```
CKT.kendallReg.fit(
  observedX1,
  observedX2,
  observedZ,
  ZToEstimate,
  designMatrixZ = cbind(ZToEstimate, ZToEstimate^2, ZToEstimate^3),
  newZ = designMatrixZ,
  h_kernel,
  Lambda = identity,Lambda_inv = identity,lambda = NULL,Kfolds_lambda = 10,
  l_norm = 1,
  h_lambda = h_kernel,
  ...
)
```
CKT.kendallReg.predict(fit, newZ, lambda = NULL, Lambda\_inv = identity)

<span id="page-24-0"></span>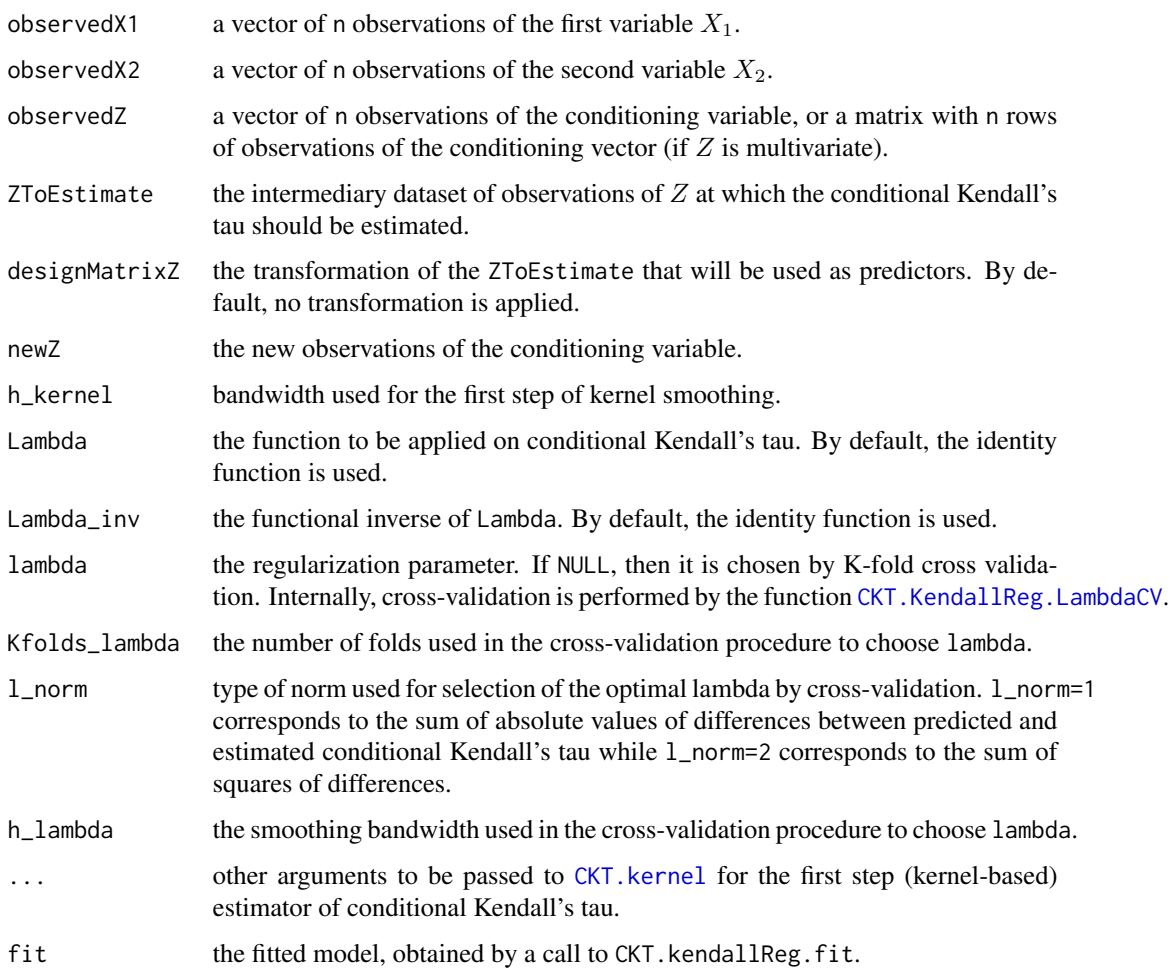

#### Value

The function CKT. kendallReg. fit returns a list with the following components:

- estimatedCKT: the estimated CKT at the new data points newZ.
- fit: the fitted model, of S3 class glmnet (see glmnet:[:glmnet](#page-0-0) for more details).
- lambda: the value of the penalized parameter used. (i.e. either the one supplied by the user or the one determined by cross-validation)

CKT.kendallReg.predict returns the predicted values of conditional Kendall's tau.

# References

Derumigny, A., & Fermanian, J. D. (2020). On Kendall's regression. Journal of Multivariate Analysis, 178, 104610. doi: [10.1016/j.jmva.2020.104610](https://doi.org/10.1016/j.jmva.2020.104610)

#### See Also

See also other estimators of conditional Kendall's tau: [CKT.fit.tree](#page-19-1), [CKT.fit.randomForest](#page-16-1), [CKT.fit.nNets](#page-15-1), [CKT.predict.kNN](#page-30-1), [CKT.kernel](#page-28-1), [CKT.fit.GLM](#page-13-1), and the more general wrapper [CKT.estimate](#page-10-1).

See also the test of the simplifying assumption that a conditional copula does not depend on the value of the conditioning variable using the nullity of Kendall's regression coefficients: [simpA.kendallReg](#page-47-1).

# Examples

```
# We simulate from a conditional copula
set.seed(1)
N = 400Z = rnorm(n = N, mean = 5, sd = 2)conditionalTau = -0.9 + 1.8 * pnorm(Z, mean = 5, sd = 2)
simCopula = VineCopula::BiCopSim(N=N , family = 1,
    par = VineCopula::BiCopTau2Par(1 , conditionalTau ))
X1 = qnorm(simCopula[, 1])X2 = qnorm(simCopula[,2])
newZ = seq(2, 10, by = 0.1)estimatedCKT_kendallReg <- CKT.kendallReg.fit(
   observedX1 = X1, observedX2 = X2, observedZ = Z,
   ZToEstimate = newZ, h_{\text{general}} = 0.07coef(estimatedCKT_kendallReg$fit,
     s = estimatedCKT_kendallReg$lambda)
# Comparison between true Kendall's tau (in black)
# and estimated Kendall's tau (in red)
trueConditionalTau = -0.9 + 1.8 * pnorm(newZ, mean = 5, sd = 2)
plot(newZ, trueConditionalTau , col="black",
   type = "l", ylim = c(-1, 1))lines(newZ, estimatedCKT_kendallReg$estimatedCKT, col = "red")
```
<span id="page-25-1"></span>CKT.KendallReg.LambdaCV

*Kendall's regression: choice of the penalization parameter by K-folds cross-validation*

#### Description

In this model, three variables  $X_1, X_2$  and Z are observed. We try to model the conditional Kendall's tau between  $X_1$  and  $X_2$  conditionally to  $Z = z$ , as follows:

$$
\Lambda(\tau_{X_1,X_2|Z=z}) = \sum_{i=1}^{p'} \beta_i \psi_i(z),
$$

<span id="page-25-0"></span>

where  $\tau_{X_1,X_2|Z=z}$  is the conditional Kendall's tau between  $X_1$  and  $X_2$  conditionally to  $Z=z$ ,  $\Lambda$  is a function from  $]-1,1[]$  to  $R, (\beta_1,\ldots,\beta_p)$  are unknown coefficients to be estimated and  $\psi_1, \ldots, \psi_{p'}$  are a dictionary of functions. To estimate *beta*, we used the penalized estimator which is defined as the minimizer of the following criteria

$$
\frac{1}{2n'}\sum_{i=1}^{n'}[\Lambda(\hat{\tau}_{X_1,X_2|Z=z})-\sum_{j=1}^{p'}\beta_j\psi_j(z)]^2+\lambda*|\beta|_1.
$$

This function chooses the penalization parameter lambda by cross-validation.

# Usage

```
CKT.KendallReg.LambdaCV(
  observedX1,
  observedX2,
  observedZ,
  ZToEstimate,
  designMatrixZ = cbind(ZToEstimate, ZToEstimate^2, ZToEstimate^3),
  typeEstCKT = 4,
  h_lambda,
  Lambda = identity,
  kernel.name = "Epa",
  Kfolds_lambda = 10,
  l\_norm = 1,
  matrixSignsPairs = NULL,
 progressBars = "global"
\mathcal{L}
```
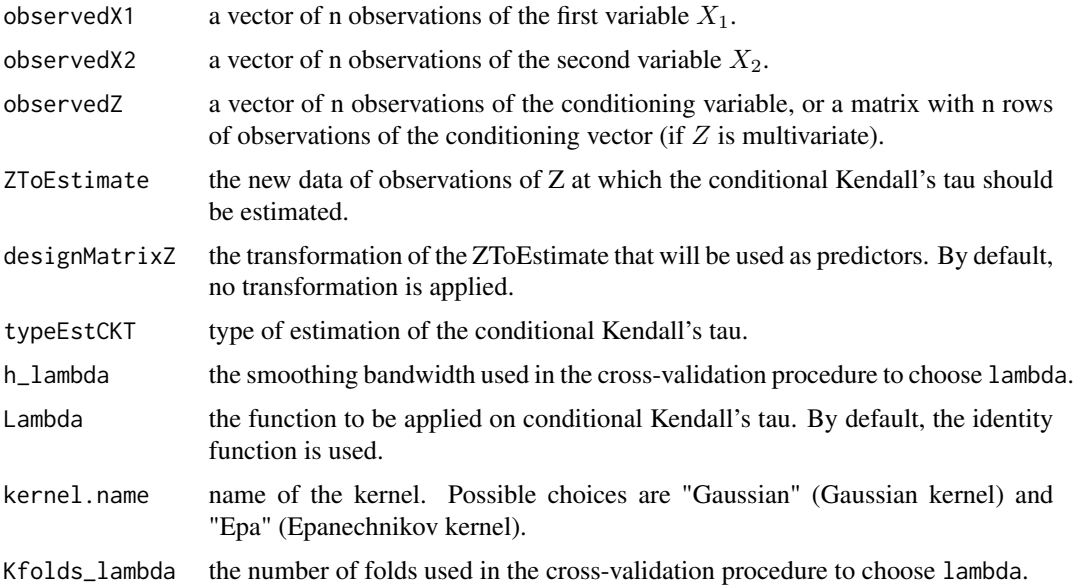

<span id="page-27-0"></span>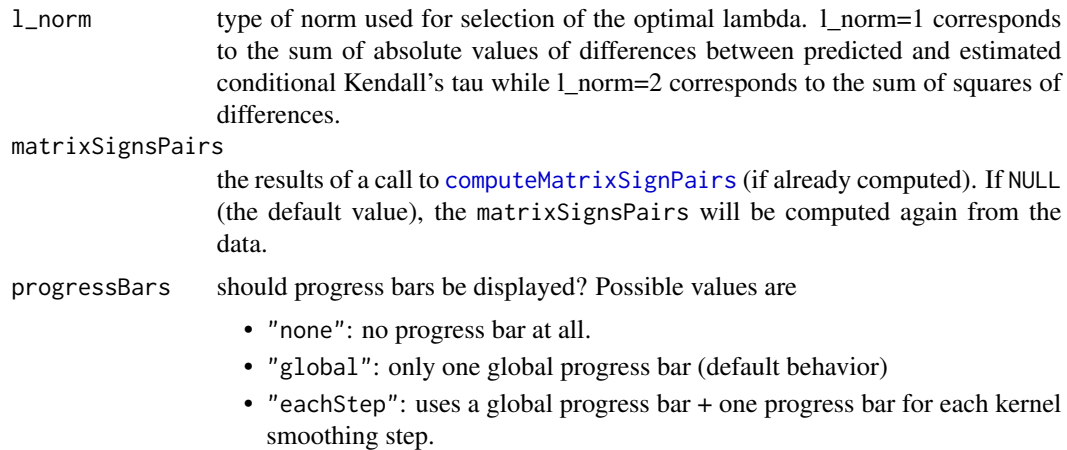

# Value

A list with the following components

- lambdaCV: the chosen value of the penalization parameters lambda.
- vectorLambda: a vector containing the values of lambda that have been compared.
- vectorMSEMean: the estimated MSE for each value of lambda in vectorLambda
- vectorMSESD: the estimated standard deviation of the MSE for each lambda. It can be used to construct confidence intervals for estimates of the MSE given by vectorMSEMean.

#### References

Derumigny, A., & Fermanian, J. D. (2020). On Kendall's regression. Journal of Multivariate Analysis, 178, 104610.

# See Also

the main fitting function [CKT.kendallReg.fit](#page-23-1).

```
# We simulate from a conditional copula
set.seed(1)
N = 400Z = rnorm(n = N, mean = 5, sd = 2)conditionalTau = -0.9 + 1.8 \times pnorm(Z, mean = 5, sd = 2)
simCopula = VineCopula::BiCopSim(N=N , family = 1,
    par = VineCopula::BiCopTau2Par(1 , conditionalTau ))
X1 = qnorm(simCopula[, 1])X2 = qnorm(simCopula[,2])
newZ = seq(2, 10, by = 0.1)result <- CKT.KendallReg.LambdaCV(
   observedX1 = X1, observedX2 = X2, observedZ = Z,
   ZToEstimate = newZ, h_lambda = 2)
```

```
plot(x = result$vectorLambda, y = result$vectorMSEMean,
     type = "1", log = "x")
```
<span id="page-28-1"></span>CKT.kernel *Estimation of conditional Kendall's tau using kernel smoothing*

# Description

Let  $X_1$  and  $X_2$  be two random variables. The goal of this function is to estimate the conditional Kendall's tau (a dependence measure) between  $X_1$  and  $X_2$  given  $Z = z$  for a conditioning variable Z. Conditional Kendall's tau between  $X_1$  and  $X_2$  given  $Z = z$  is defined as:

$$
P((X_{1,1} - X_{2,1})(X_{1,2} - X_{2,2}) > 0 | Z_1 = Z_2 = z)
$$
  
-
$$
P((X_{1,1} - X_{2,1})(X_{1,2} - X_{2,2}) < 0 | Z_1 = Z_2 = z),
$$

where  $(X_{1,1}, X_{1,2}, Z_1)$  and  $(X_{2,1}, X_{2,2}, Z_2)$  are two independent and identically distributed copies of  $(X_1, X_2, Z)$ . For this, a kernel-based estimator is used, as described in (Derumigny, & Fermanian (2019)).

#### Usage

```
CKT.kernel(
  observedX1,
  observedX2,
  observedZ,
  newZ,
  h,
  kernel.name = "Epa",
  methodCV = "Kfolds",
 Kfolds = 5,
  nPairs = 10 * length(observedX1),typeEstCKT = "wdm",
  progressBar = TRUE
)
```
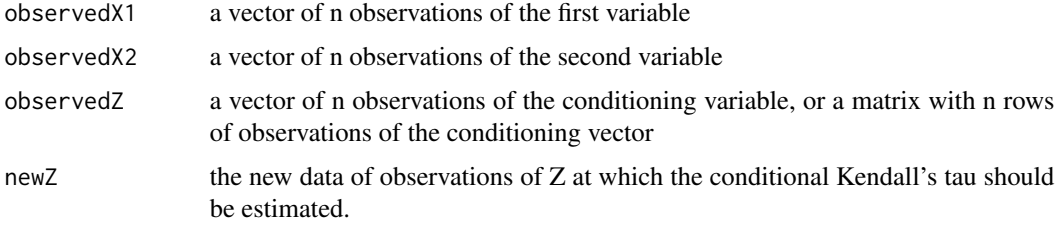

<span id="page-29-0"></span>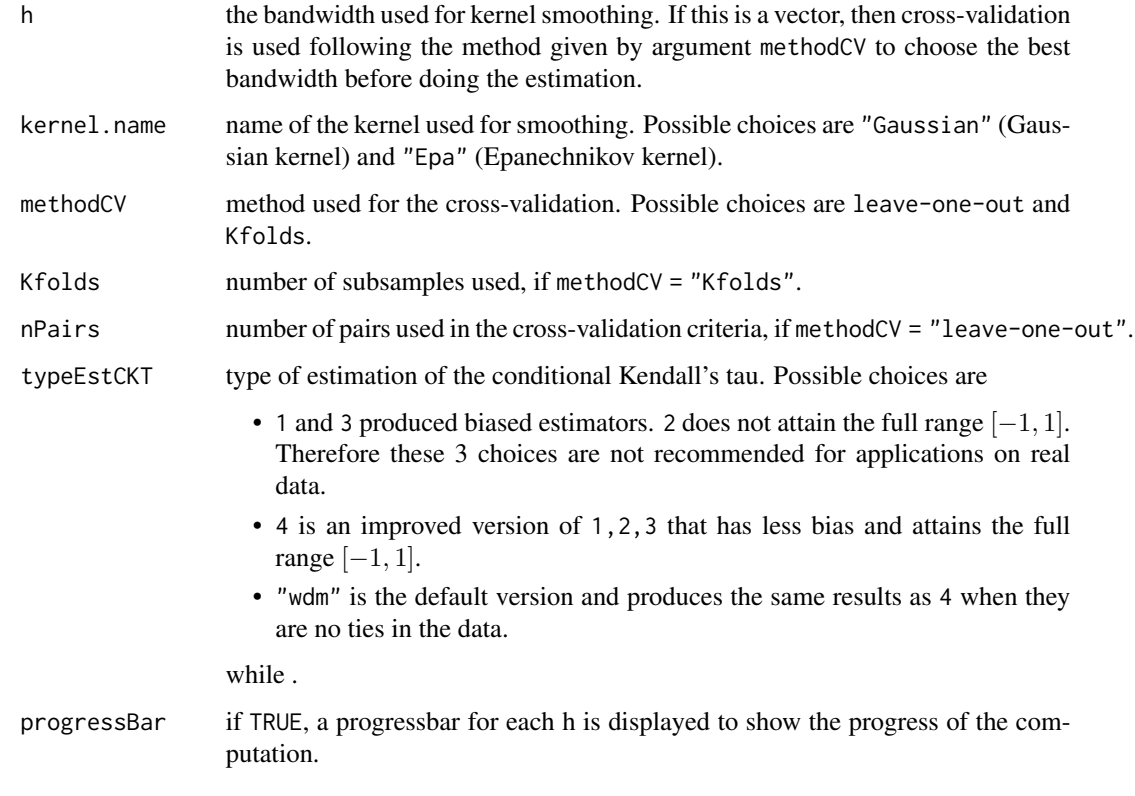

# Value

a list with two components

- estimatedCKT the vector of size NROW(newZ) containing the values of the estimated conditional Kendall's tau.
- finalh the bandwidth h that was finally used for kernel smoothing (either the one specified by the user or the one chosen by cross-validation if multiple bandwidths were given.)

# References

Derumigny, A., & Fermanian, J. D. (2019). On kernel-based estimation of conditional Kendall's tau: finite-distance bounds and asymptotic behavior. Dependence Modeling, 7(1), 292-321. doi: [10.1515/](https://doi.org/10.1515/demo-2019-0016) [demo20190016](https://doi.org/10.1515/demo-2019-0016)

#### See Also

[CKT.estimate](#page-10-1) for other estimators of conditional Kendall's tau. [CKTmatrix.kernel](#page-33-1) for a generalization of this function when the conditioned vector is of dimension d instead of dimension 2 here.

See [CKT.hCV.l1out](#page-20-1) for manual selection of the bandwidth by leave-one-out or K-folds crossvalidation.

#### <span id="page-30-0"></span>CKT.predict.kNN 31

#### Examples

```
# We simulate from a conditional copula
set.seed(1)
N = 800Z = rnorm(n = N, mean = 5, sd = 2)conditionalTau = -0.9 + 1.8 \times pnorm(Z, mean = 5, sd = 2)
simCopula = VineCopula::BiCopSim(N=N , family = 1,
    par = VineCopula::BiCopTau2Par(1 , conditionalTau ))
X1 = qnorm(simCopula[, 1])X2 = qnorm(simCopula[,2])
newZ = seq(2, 10, by = 0.1)estimatedCKT_kernel <- CKT.kernel(
   observedX1 = X1, observedX2 = X2, observedZ = Z,
   newZ = newZ, h = 0.1, kernel.name = "Epa")$estimatedCKT
# Comparison between true Kendall's tau (in black)
# and estimated Kendall's tau (in red)
trueConditionalTau = -0.9 + 1.8 \times pnorm(newZ, mean = 5, sd = 2)
plot(newZ, trueConditionalTau , col="black",
   type = "1", ylim = c(-1, 1))lines(newZ, estimatedCKT_kernel, col = "red")
```
<span id="page-30-1"></span>CKT.predict.kNN *Prediction of conditional Kendall's tau using nearest neighbors*

#### **Description**

Let  $X_1$  and  $X_2$  be two random variables. The goal of this function is to estimate the conditional Kendall's tau (a dependence measure) between  $X_1$  and  $X_2$  given  $Z = z$  for a conditioning variable Z. Conditional Kendall's tau between  $X_1$  and  $X_2$  given  $Z = z$  is defined as:

$$
P((X_{1,1} - X_{2,1})(X_{1,2} - X_{2,2}) > 0 | Z_1 = Z_2 = z)
$$
  
-
$$
P((X_{1,1} - X_{2,1})(X_{1,2} - X_{2,2}) < 0 | Z_1 = Z_2 = z),
$$

where  $(X_{1,1}, X_{1,2}, Z_1)$  and  $(X_{2,1}, X_{2,2}, Z_2)$  are two independent and identically distributed copies of  $(X_1, X_2, Z)$ . In other words, conditional Kendall's tau is the difference between the probabilities of observing concordant and discordant pairs from the conditional law of

$$
(X_1, X_2)|Z = z.
$$

This function estimates conditional Kendall's tau using a **nearest neighbors**. This is possible by the relationship between estimation of conditional Kendall's tau and classification problems (see Derumigny and Fermanian (2019)): estimation of conditional Kendall's tau is equivalent to the prediction of concordance in the space of pairs of observations.

# Usage

```
CKT.predict.kNN(
  datasetPairs,
  designMatrix = datasetPairs[, 2:(ncol(datasetPairs) - 3), drop = FALSE],
 newZ,
 number_nn,
 weightsVariables = 1,
 normLp = 2,
 constantA = 1,partition = NULL,
 verbose = 1,
 lengthVerbose = 100,
 methodSort = "partial.sort"
\mathcal{L}
```
# Arguments

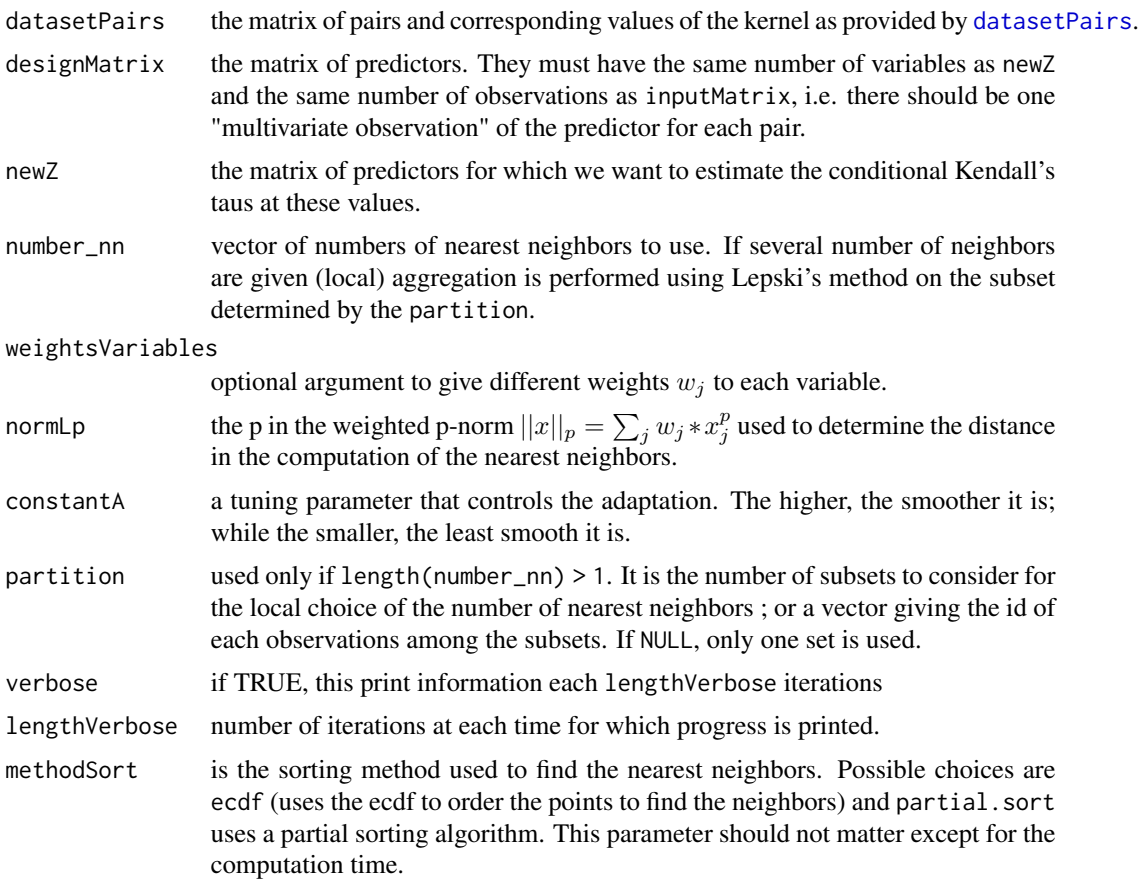

# Value

a list with two components

<span id="page-31-0"></span>

#### <span id="page-32-0"></span>CKT.predict.nNets 33

- estimatedCKT the estimated conditional Kendall's tau, a vector of the same size as the number of rows in newZ;
- vect\_k\_chosen the locally selected number of nearest neighbors, a vector of the same size as the number of rows in newZ.

#### References

Derumigny, A., & Fermanian, J. D. (2019). A classification point-of-view about conditional Kendall's tau. Computational Statistics & Data Analysis, 135, 70-94. (Algorithm 5) doi: [10.1016/j.csda.2019.01.013](https://doi.org/10.1016/j.csda.2019.01.013)

#### See Also

See also other estimators of conditional Kendall's tau: [CKT.fit.tree](#page-19-1), [CKT.fit.randomForest](#page-16-1), [CKT.fit.nNets](#page-15-1), [CKT.fit.randomForest](#page-16-1), [CKT.fit.GLM](#page-13-1), [CKT.kernel](#page-28-1), [CKT.kendallReg.fit](#page-23-1), and the more general wrapper [CKT.estimate](#page-10-1).

```
# We simulate from a conditional copula
set.seed(1)
N = 800
Z = \text{rnorm}(n = N, \text{ mean } = 5, \text{ sd } = 2)conditionalTau = -0.9 + 1.8 * pnorm(Z, mean = 5, sd = 2)
simCopula = VineCopula::BiCopSim(N=N , family = 1,
    par = VineCopula::BiCopTau2Par(1 , conditionalTau ))
X1 = qnorm(sinCopula[, 1])X2 = qnorm(simCopula[, 2])newZ = seq(2, 10, by = 0.1)datasetP = datasetPairs(X1 = X1, X2 = X2, Z = Z, h = 0.07, cut = 0.9)
estimatedCKT_knn <- CKT.predict.kNN(
  datasetPairs = datasetP,
  newZ = matrix(newZ, ncol = 1),
  number_nn = c(50,80, 100, 120,200),
  partition = 8)
# Comparison between true Kendall's tau (in black)
# and estimated Kendall's tau (in red)
trueConditionalTau = -0.9 + 1.8 * pnorm(newZ, mean = 5, sd = 2)
plot(newZ, trueConditionalTau , col="black",
   type = "1", ylim = c(-1, 1))lines(newZ, estimatedCKT_knn$estimatedCKT, col = "red")
```
#### <span id="page-33-0"></span>Description

Predict the values of conditional Kendall's tau using Model Averaging of Neural Networks

#### Usage

```
CKT.predict.nNets(fit, newZ, aggregationMethod = "mean")
```
#### **Arguments**

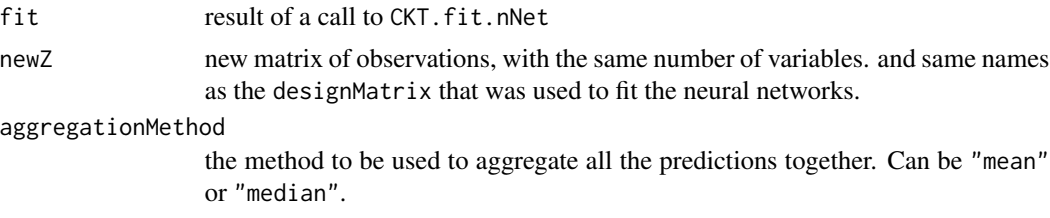

# Value

CKT.predict.nNets returns a vector of (predicted) conditional Kendall's taus of the same size as the number of rows of the matrix newZ.

<span id="page-33-1"></span>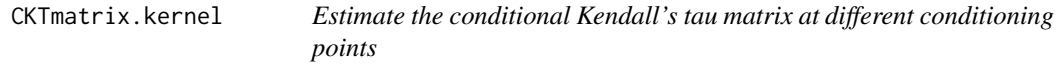

#### **Description**

Assume that we are interested in a random vector  $(X, Z)$ , where X is of dimension  $d > 2$  and Z is of dimension 1. We want to estimate the dependence across the elements of the conditioned vector X given  $Z = z$ . This function takes in parameter observations of  $(X, Z)$  and returns kernel-based estimators of

 $\tau_{i,j|Z=zk}$ 

which is the conditional Kendall's tau between  $X_i$  and  $X_j$  given to  $Z = zk$ , for every conditioning point  $zk$  in gridZ. If the conditional Kendall's tau matrix has a block structure, then improved estimation is possible by averaging over the kernel-based estimators of pairwise conditional Kendall's taus. Groups of variables composing the same blocks can be defined using the parameter blockStructure, and the averaging can be set on using the parameter averaging=all, or averaging=diag for faster estimation by averaging only over diagonal elements of each block.

# Usage

```
CKTmatrix.kernel(
 dataMatrix,
 observedZ,
  gridZ,
  average = "no",
```

```
blockStructure = NULL,
h,
kernel.name = "Epa",
typeEstCKT = "wdm"
```
 $\lambda$ 

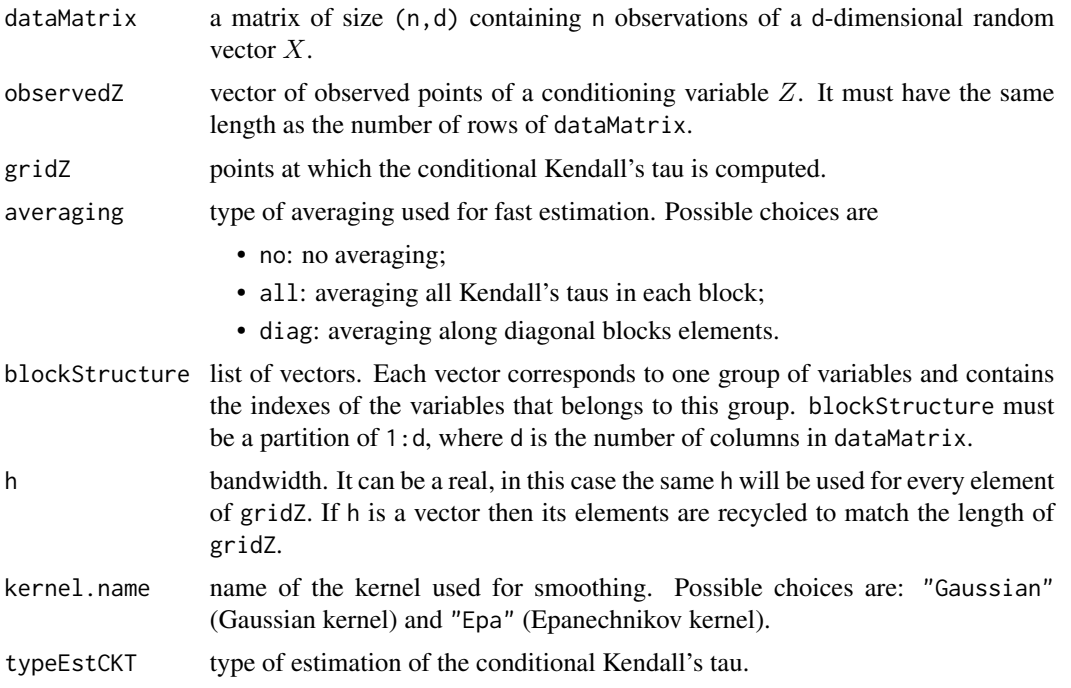

# Value

array with dimensions depending on averaging:

- If averaging = "no": it returns an array of dimensions  $(n, n, length(gridZ))$ , containing the estimated conditional Kendall's tau matrix given  $Z = z$ . Here, n is the number of rows in dataMatrix.
- If averaging = "all" or "diag": it returns an array of dimensions (length(blockStructure), length(blockStruct containing the block estimates of the conditional Kendall's tau given  $Z = z$  with ones on the diagonal.

# Author(s)

Rutger van der Spek, Alexis Derumigny

# See Also

[CKT.kernel](#page-28-1) for kernel-based estimation of conditional Kendall's tau between two variables (i.e. the equivalent of this function when  $X$  is bivariate and d=2).

```
# Data simulation
n = 100Z = runif(n)d = 5CKT_11 = 0.8CKT_22 = 0.9CKT_12 = 0.1 + 0.5 * cos(pi * Z)data_X = matrix(nrow = n, ncol = d)for (i \text{ in } 1:n)CKT_matrix = matrix(data =c( 1 , CKT_11 , CKT_11 , CKT_12[i], CKT_12[i] ,
      CKT_11 , 1 , CKT_11 , CKT_12[i], CKT_12[i] ,
      CKT_11 , CKT_11 , 1 , CKT_12[i], CKT_12[i] ,
      CKT_12[i], CKT_12[i], CKT_12[i], 1 , CKT_22 ,
      CKT_12[i], CKT_12[i], CKT_12[i], CKT_22 , 1
     ) ,
     nrow = 5, ncol = 5)
  sigma = sin(pi * CKT_matrix/2)data_X[i, ] = mvtnorm::rmvnorm(n = 1, sigma = sigma)}
plot(as.data.frame.matrix(data_X))
# Estimation of CKT matrix
h = 1.06 \star sd(Z) \star n^{-1/5}
gridZ = c(0.2, 0.8)estMatrixAll <- CKTmatrix.kernel(
  dataMatrix = data_X, observedZ = Z, gridZ = gridZ, h = h)
# Averaging estimator
estMatrixAve <- CKTmatrix.kernel(
  dataMatrix = data_X, observedZ = Z, gridZ = gridZ,
  averaging = "diag", blockStructure = list(1:3,4:5), h = h)
# The estimated CKT matrix conditionally to Z=0.2 is:
estMatrixAll[ , , 1]
# Using the averaging estimator,
# the estimated CKT between the first group (variables 1 to 3)
# and the second group (variables 4 and 5) is
estMatrixAve[1, 2, 1]
# True value (of CKT between variables in block 1 and 2 given Z = 0.2):
0.1 + 0.5 * cos(pi * 0.2)
```
<span id="page-35-0"></span>

#### <span id="page-36-0"></span>Description

This function computes a matrix of dimensions (length(observedX3), length(newX3)), whose element at coordinate (i,j) is  $K_h(\text{observedX3}[i]-\text{newX3}[j])$ , where  $K_h(x) := K(x/h)/h$  and K is the kernel.

#### Usage

computeKernelMatrix(observedX, newX, kernel, h)

#### Arguments

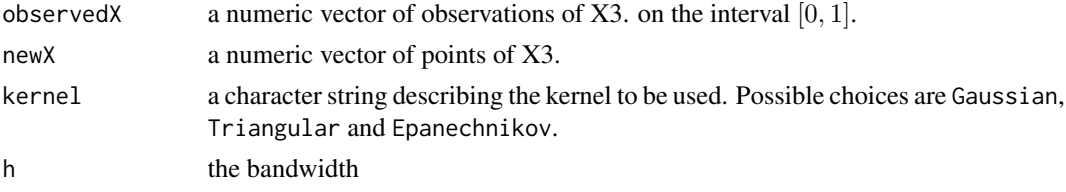

#### Value

a numeric matrix of dimensions (length(observedX), length(newX))

#### See Also

[estimateCondCDF\\_matrix](#page-40-1), [estimateCondCDF\\_vec](#page-41-1),

# Examples

```
Y = MASS::mvrnorm(n = 100, mu = c(0,0), Sigma = chind(c(1, 0.9), c(0.9, 1)))matrixK = computeKernelMatrix(observedX = Y[, 2], newX = c(0, 1, 2.5),kernel = "Gaussian", h = 0.8)
```

```
# To have an estimator of the conditional expectation of Y1 given Y2 = 0, 1, 2.5
Y[,1] * matrixK[,1] / sum(matrixK[,1])Y[,1] * matrixK[,2] / sum(matrixK[,2])Y[,1] * matrixK[,3] / sum(matrixK[,3])
```
<span id="page-36-1"></span>computeMatrixSignPairs

*Compute the matrix of signs of pairs*

# Description

Compute a matrix giving the concordance or discordance of each pair of observations.

#### Usage

```
computeMatrixSignPairs(vectorX1, vectorX2, typeEstCKT = 4)
```
<span id="page-37-0"></span>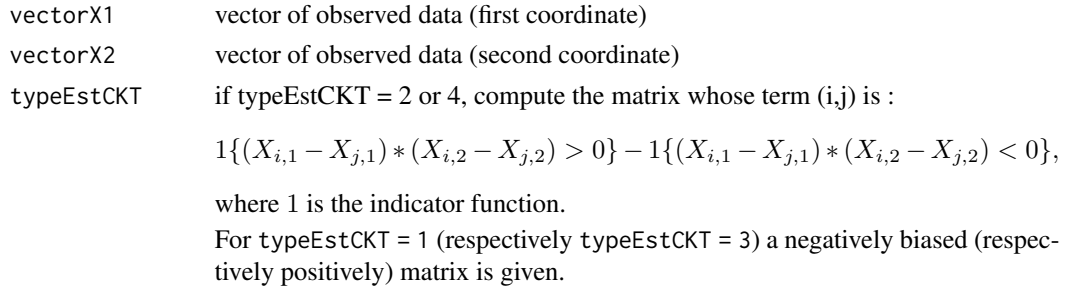

## Value

an  $n \times n$  matrix with the signs of each pair of observations.

# Examples

```
# We simulate from a conditional copula
N = 500Z = rnorm(n = N, mean = 5, sd = 2)conditionalTau = 0.9 * pnorm(Z, mean = 5, sd = 2)simCopula = VineCopula::BiCopSim(N = N , family = 3,par = VineCopula::BiCopTau2Par(1 , conditionalTau) )
matrixPairs = computeMatrixSignPairs(vectorX1 = simCopula[,1],
                                    vectorX2 = simCopula[,2])
```
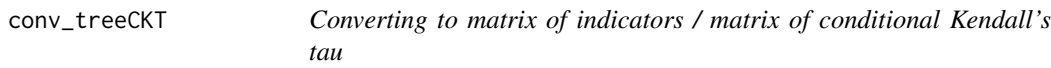

# <span id="page-37-1"></span>Description

The function treeCKT2matrixInd takes as input a binary tree that has been returned by the function [bCond.treeCKT](#page-8-1). Since this tree describes a partition of the conditioning space, it can be interesting to get, for a given dataset, the matrix

$$
1\{X_{i,J}\in A_{j,J}\},\
$$

where each  $A_{j,J}$  corresponds to a conditioning subset. This is the so-called matrixInd. Finally, it can be interesting to get the matrix of

# Usage

treeCKT2matrixInd(estimatedTree, newDataXJ = NULL)

matrixInd2matrixCKT(matrixInd, newDataXI)

treeCKT2matrixCKT(estimatedTree, newDataXI = NULL, newDataXJ = NULL)

# <span id="page-38-0"></span>conv\_treeCKT 39

#### **Arguments**

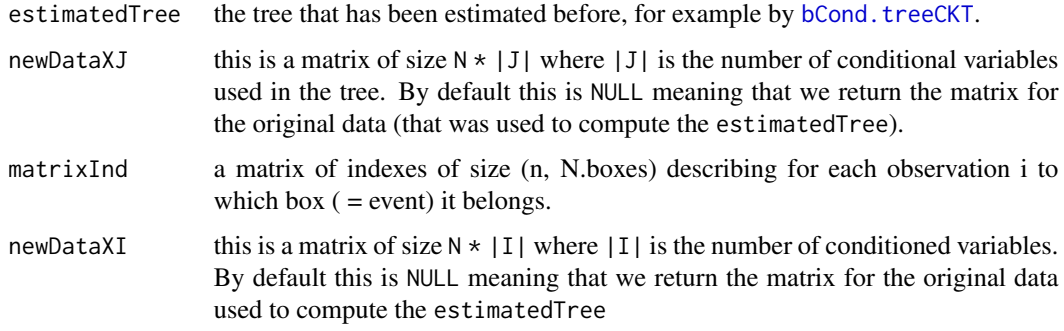

# Value

• The function treeCKT2matrixInd returns a matrix of size  $N \times m$  which component [i,j] is

$$
1\{X_{i,J} \in A_{j,J}\}
$$

• The function matrixInd2matrixCKT and treeCKT2matrixCKT return a matrix of size  $|I|$   $\star$  $(|I|-1)$  \* m where each component corresponds to a conditional Kendall's tau between a pair of conditional variables conditionally to the conditioned variables in one of the boxes

# See Also

.

[bCond.treeCKT](#page-8-1) for the construction of such a binary tree.

```
set.seed(1)
n = 200
XJ = MASS::mvrnorm(n = n, mu = c(3,3), Sigma = rhind(c(1, 0.2), c(0.2, 1)))XI = matrix(nrow = n, ncol = 2)high_XJ1 = which(XJ[,1] > 4)
XI[high_XJ1, ] = MASS::mvrnorm(n = length(high_XJ1), mu = c(10,10),Sigma = rbind(c(1, 0.8), c(0.8, 1)))XI[-high_XJ1, ] = MASS::mvrnorm(n = n - length(high_XJ1), mu = c(8,8),Sigma = rbind(c(1, -0.2), c(-0.2, 1)))result = bCond.treeCKT(XI = XI, XI = XJ, minSize = 10, verbose = 2)
treeCKT2matrixInd(result)
matrixInd2matrixCKT(treeCKT2matrixInd(result), newDataXI = XI)
treeCKT2matrixCKT(result)
```
<span id="page-39-1"></span><span id="page-39-0"></span>

# Description

In (Derumigny, & Fermanian (2019)), it is described how the problem of estimating conditional Kendall's tau can be rewritten as a classification task for a dataset of pairs (of observations). This function computes such a dataset, that can be then used to estimate conditional Kendall's tau using one of the following functions: [CKT.fit.tree](#page-19-1), [CKT.fit.randomForest](#page-16-1), [CKT.fit.GLM](#page-13-1), [CKT.fit.nNets](#page-15-1), [CKT.predict.kNN](#page-30-1).

# Usage

```
datasetPairs(
 X1,
 X2,
  Z,
  h,
  cut = 0.9,
 onlyConsecutivePairs = FALSE,
  nPairs = NULL
)
```
# Arguments

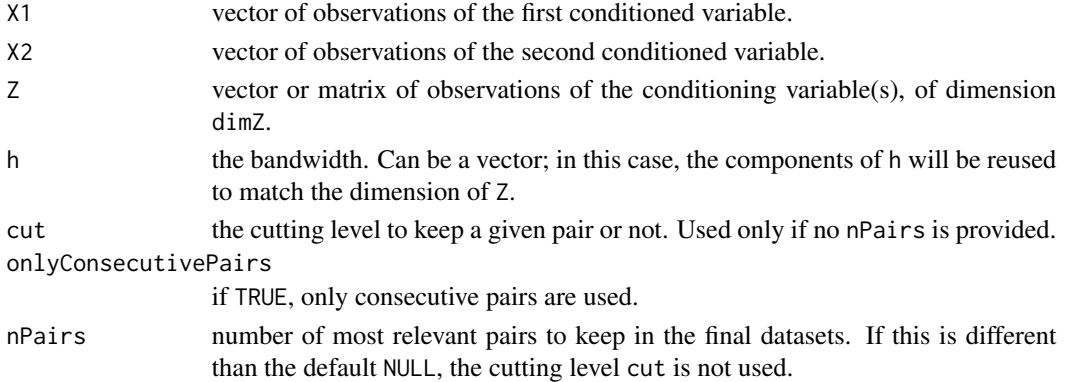

#### Value

A matrix with  $(4+dimZ)$  columns and  $n*(n-1)/2$  rows if only Consecutive Pairs=FALSE and else (n/2) rows. It is structured in the following way:

- column 1 contains the information about the concordance of the pair  $(i,j)$ ;
- columns 2 to 1+dimZ contain the mean value of Z (the conditioning variables);
- column 2+dimZ contains the value of the kernel  $K_h(Z_i Z_i)$ ;
- column 3+dimZ and 4+dimZ contain the corresponding values of i and j.

#### <span id="page-40-0"></span>References

Derumigny, A., & Fermanian, J. D. (2019). A classification point-of-view about conditional Kendall's tau. Computational Statistics & Data Analysis, 135, 70-94. (Algorithm 1 for all pairs and Algorithm 8 for the case of only consecutive pairs) doi: [10.1016/j.csda.2019.01.013](https://doi.org/10.1016/j.csda.2019.01.013)

# See Also

the functions that require such a dataset of pairs to do the estimation of conditional Kendall's tau: [CKT.fit.tree](#page-19-1), [CKT.fit.randomForest](#page-16-1), [CKT.fit.GLM](#page-13-1), [CKT.fit.nNets](#page-15-1), [CKT.predict.kNN](#page-30-1), and [CKT.fit.randomForest](#page-16-1).

#### Examples

```
# We simulate from a conditional copula
N = 500Z = rnorm(n = N, mean = 5, sd = 2)conditionalTau = 0.9 * pnorm(Z, mean = 5, sd = 2)simCopula = VineCopula::BiCopSim(N = N , family = 3,
   par = VineCopula::BiCopTau2Par(1 , conditionalTau) )
X1 = qnorm(simCopula[,1])
X2 = qnorm(sinCopula[, 2])datasetP = datasetPairs(
X1 = X1, X2 = X2, Z = Z, h = 0.07, cut = 0.9)
```
<span id="page-40-1"></span>estimateCondCDF\_matrix

*Compute kernel-based conditional marginal (univariate) cdfs*

#### **Description**

This function computes an estimate of the conditional (marginal) cdf of X1 given a conditioning variable X3.

#### Usage

```
estimateCondCDF_matrix(observedX1, newX1, matrixK3)
```
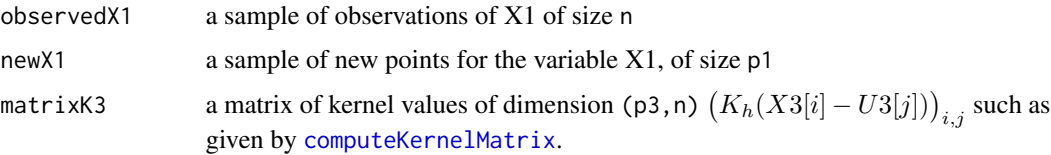

#### <span id="page-41-0"></span>Details

This function is supposed to be used with [computeKernelMatrix](#page-35-1). Assume that we observe a sample  $(X_{i,1}, X_{i,3}), i = 1, \ldots, n$ . We want to estimate the conditional cdf of  $X_1$  given  $X_3 = x_3$  at point  $x_1$  using the following kernel-based estimator

$$
\hat{P}(X_1 \le x_1 | X_3 = x_3) := \frac{\sum_{l=1}^n \mathbb{1}\{X_{l,1} \le x_1\} K_h(X_{l,3} - x_3)}{\sum_{l=1}^n K_h(X_{l,3} - x_3)},
$$

for every  $x_1$  in newX1 and every  $x_3$  in newX3. The matrixK3 should be a matrix of the values  $K_h(X_{l,3}-x_3)$  such as the one produced by [computeKernelMatrix\(](#page-35-1)observedX3,newX3,kernel,h).

#### Value

A matrix of dimensions (p1 = length(newX),p3 = length(matrixK3[,1])) of estimators  $\hat{P}(X_1 \leq$  $x_1|X_3 = x_3$  for every possible choices of  $(x_1, x_3)$ .

#### Examples

```
Y = MASS::mvrnorm(n = 100, mu = c(0,0), Sigma = chind(c(1, 0.9), c(0.9, 1)))newY1 = seq(-1, 1, by = 0.5)newY2 = c(0, 1, 2)matrixK = computeKernelMatrix(observedX = Y[, 2], newX = newY2,
  kernel = "Gaussian", h = 0.8)
# In this matrix, there are the estimated conditionl cdf at points given by newY1
# conditionally to the points given by newY2.
matrixCondCDF = estimateCondCDF_matrix(observedX1 = Y[,1],
  newX1 = newY1, matrixKmatrixCondCDF
```
<span id="page-41-1"></span>estimateCondCDF\_vec *Compute kernel-based conditional marginal (univariate) cdfs*

#### **Description**

This function computes an estimate of the conditional (marginal) cdf of X1 given a conditioning variable X3. This function is supposed to be used with [computeKernelMatrix](#page-35-1). Assume that we observe a sample  $(X_{i,1}, X_{i,3}), i = 1, \ldots, n$ . We want to estimate the conditional cdf of  $X_1$  given  $X_3 = x_3$  at point  $x_1$  using the following kernel-based estimator

$$
\hat{P}(X_1 \le x_1 | X_3 = x_3) := \frac{\sum_{l=1}^n \mathbb{1}\{X_{l,1} \le x_1\} K_h(X_{l,3} - x_3)}{\sum_{l=1}^n K_h(X_{l,3} - x_3)},
$$

for every couple  $(x_{j,1}, x_{j,3})$  where  $x_{j,1}$  in newX1 and  $x_{j,3}$  in newX3. The matrixK3 should be a matrix of the values  $K_h(X_{l,3}-x_3)$  such as the one produced by [computeKernelMatrix\(](#page-35-1)observedX3,newX3,kernel,h).

#### Usage

estimateCondCDF\_vec(observedX1, newX1, matrixK3)

<span id="page-42-0"></span>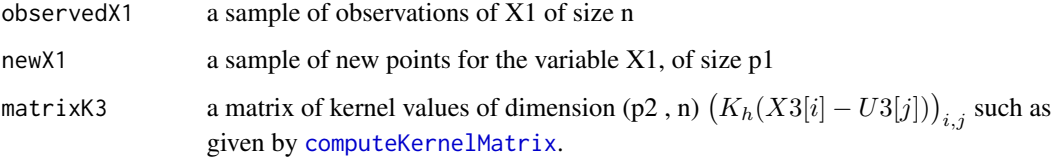

#### Value

It returns a vector of length newX1 of estimators  $\hat{P}(X_1 \le x_1 | X_3 = x_3)$  for every couple  $(x_{i,1}, x_{i,3})$ .

#### Examples

```
Y = MASS: mvrnorm(n = 100, mu = c(0,0), Sigma = chind(c(1, 0.9), c(0.9, 1)))newY1 = seq(-1, 1, by = 0.5)newY2 = newY1matrix K = computeKernelMatrix(observed X = Y[, 2], new X = newY2,kernel = "Gaussian", h = 0.8)
vecCondCDF = estimateCondCDF_vec(observedX1 = Y[,1],
  newX1 = newY1, matrixK)vecCondCDF
```
estimateCondQuantiles *Compute kernel-based conditional quantiles*

# Description

This function is supposed to be used with [computeKernelMatrix](#page-35-1). Assume that we observe a sample  $(X_{i,1}, X_{i,3}), i = 1, \ldots, n$ . We want to estimate the conditional quantiles of  $X_1$  given  $X_3 = x_3$  at point  $u_1$  using the following kernel-based estimator

$$
\hat{Q}(u_1|X_3=x_3) := \hat{P}^{(-1)}(u_1 \le x_1|X_3=x_3),
$$

where

$$
\hat{P}(X_1 \le x_1 | X_3 = x_3) := \frac{\sum_{l=1}^n \mathbb{1}\{X_l(l,1) \le x_1\} K_h(X_l,l,3) - x_3\}}{\sum_{l=1}^n K_h(X_l,l,3) - x_3},
$$

for every  $u_1$  in probsX1 and every  $x_3$  in newX3. The matrixK3 should be a matrix of the values  $K_h(X_(l,3)\!-\!x_3)$  such as the one produced by [computeKernelMatrix\(](#page-35-1)observedX3,newX3,kernel,h).

# Usage

estimateCondQuantiles(observedX1, probsX1, matrixK3)

<span id="page-43-0"></span>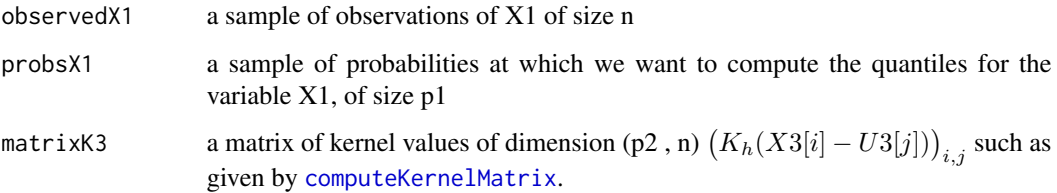

#### Value

A matrix of dimensions (p1,p2) whose (i,j) entry is  $\hat{Q}(u_1|X_3 = x_3)$  with  $u_1$  = probs $\chi$ 1[i] and  $x_3$  = newX3[j], where newX3[j] is the vector that was used to construct matrixK3.

### Examples

```
Y = MASS::mvrnorm(n = 100, mu = c(0,0), Sigma = chind(c(1, 0.9), c(0.9, 1)))matrixK = computeKernelMatrix(observedX = Y[, 2], newX = c(0, 1, 2.5),
  kernel = "Gaussian", h = 0.8)
matrixnp = estimateCondQuantiles(observedX1 = Y[, 2],probsX1 = c(0.3, 0.5), matrixK3 = matrixK)
matrixnp
```
<span id="page-43-1"></span>estimateNPCondCopula *Compute a kernel-based estimator of the conditional copula*

# Description

Assuming that we observe a sample  $(X_{i,1}, X_{i,2}, X_{i,3}), i = 1, \ldots, n$ , this function returns a array  $\hat{C}_{1,2|3}(u_1, u_2|X_3 = x_3)$  for each choice of (u\_1, u\_2, x\_3).

# Usage

```
estimateNPCondCopula(
  observedX1,
  observedX2,
  observedX3,
  U1_-,U2_newX3,
 kernel,
  h
)
```
<span id="page-44-0"></span>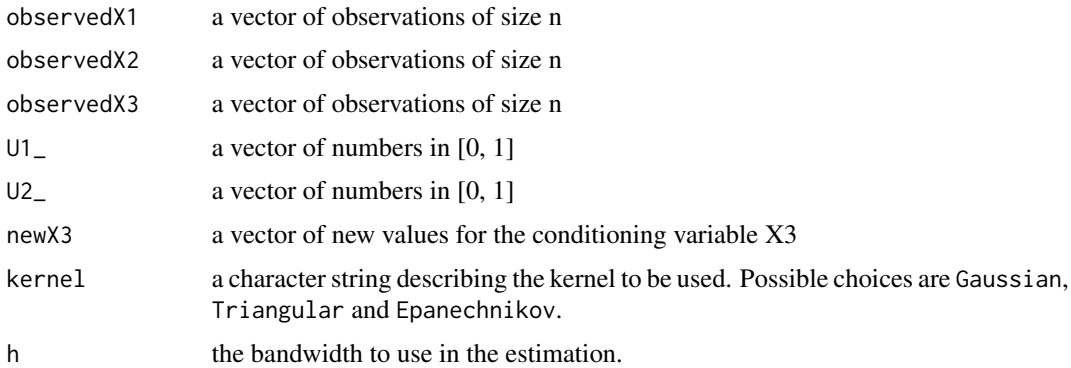

# Value

An array of dimension (length(U1\_,U2\_,newX3)) whose element in position (i, j, k) is  $\hat C_{1,2|3}(u_1,u_2|X_3=$  $x_3$ ) where  $u_1 = U1$  [i],  $u_2 = U2$  [j] and  $x_3 = newX3[k]$ 

#### References

Derumigny, A., & Fermanian, J. D. (2017). About tests of the "simplifying" assumption for conditional copulas. Dependence Modeling, 5(1), 154-197. doi: [10.1515/demo20170011](https://doi.org/10.1515/demo-2017-0011)

#### See Also

[estimateParCondCopula](#page-45-1) for estimating a conditional copula in a parametric setting ( = where the conditional copula is assumed to belong to a parametric class). [simpA.NP](#page-49-1) for a test that this conditional copula is constant with respect to the value  $x_3$  of the conditioning variable.

```
# We simulate from a conditional copula
N = 500X3 = rnorm(n = N, mean = 5, sd = 2)conditionalTau = 0.9 * pnorm(X3, mean = 5, sd = 2)simCopula = VineCopula::BiCopSim(N=N , family = 3,
   par = VineCopula::BiCopTau2Par(1 , conditionalTau ))
X1 = qnorm(simCopula[,1])
X2 = qnorm(simCopula[,2])
# We do the estimation
grid = c(0.2, 0.4, 0.6, 0.8)
arrayEst = estimateNPCondCopula(observedX1 = X1,
  observedX2 = X2, observedX3 = X3,
  UI = grid, U2 = grid, newX3 = c(2, 5, 7),kernel = "Gaussian", h = 0.8)
arrayEst
```
<span id="page-45-1"></span><span id="page-45-0"></span>estimateParCondCopula *Estimation of parametric conditional copulas*

# Description

The function estimateParCondCopula computes an estimate of the conditional parameters in a conditional parametric copula model, i.e.

$$
C_{X_1,X_2|X_3=x_3} = C_{\theta(x_3)},
$$

for some parametric family  $(C_{\theta})$ , some conditional parameter  $\theta(x_3)$ , and a three-dimensional random vector  $(X_1, X_2, X_3)$ . Remember that  $C_{X_1, X_2|X_3=x_3}$  denotes the conditional copula of  $X_1$  and  $X_2$  given  $X_3 = x_3$ .

The function estimateParCondCopula\_ZIJ is an auxiliary function that is called when conditional pseudos-observations are already available when one wants to estimate a parametric conditional copula.

#### Usage

```
estimateParCondCopula(
  observedX1,
  observedX2,
  observedX3,
  newX3,
  family,
  method = "mle",h
)
```
estimateParCondCopula\_ZIJ(Z1\_J, Z2\_J, observedX3, newX3, family, method, h)

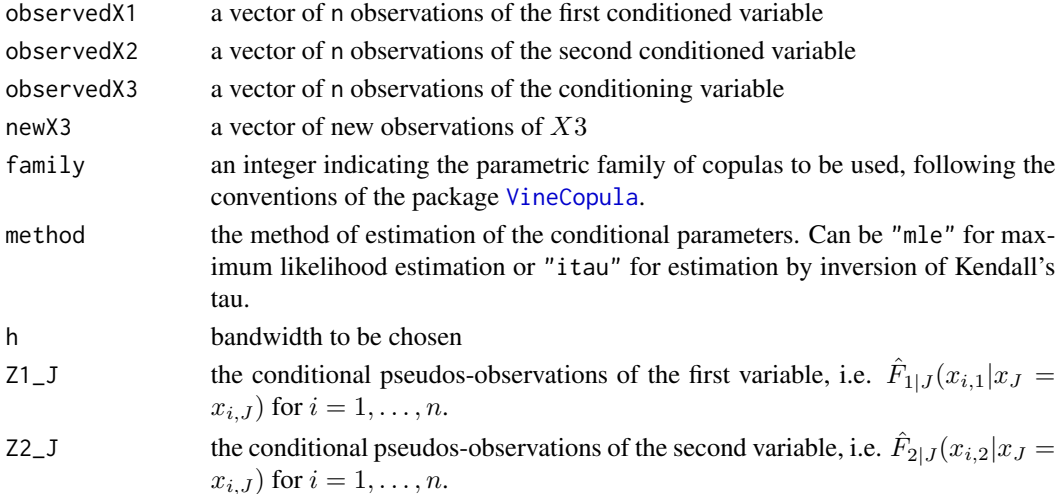

# <span id="page-46-0"></span>Value

a vector of size length(newX3) containing the estimated conditional copula parameters for each value of newX3.

# References

Derumigny, A., & Fermanian, J. D. (2017). About tests of the "simplifying" assumption for conditional copulas. Dependence Modeling, 5(1), 154-197. doi: [10.1515/demo20170011](https://doi.org/10.1515/demo-2017-0011)

# See Also

[estimateNPCondCopula](#page-43-1) for estimating a conditional copula in a nonparametric setting ( = without parametric assumption on the conditional copula). [simpA.param](#page-52-1) for a test that this conditional copula is constant with respect to the value  $x_3$  of the conditioning variable.

```
# We simulate from a conditional copula
N = 500X3 = \text{rnorm}(n = N, \text{ mean } = 5, \text{ sd } = 2)conditionalTau = 0.9 * pnorm(X3, mean = 5, sd = 2)
simCopula = VineCopula::BiCopSim(
    N=N , family = 1, par = VineCopula::BiCopTau2Par(1 , conditionalTau ))
X1 = qnorm(simCopula[, 1])X2 = qnorm(simCopula[,2])
gridnewX3 = seq(2, 8, by = 1)conditionalTauNewX3 = 0.9 * pnorm(gridnewX3, mean = 5, sd = 2)
vecEstimatedThetas = estimateParCondCopula(
  observedX1 = X1, observedX2 = X2, observedX3 = X3,
  newX3 = gridnewX3, family = 1, h = 0.1# Estimated conditional parameters
vecEstimatedThetas
# True conditional parameters
VineCopula::BiCopTau2Par(1 , conditionalTauNewX3 )
# Estimated conditional Kendall's tau
VineCopula::BiCopPar2Tau(1 , vecEstimatedThetas )
# True conditional Kendall's tau
conditionalTauNewX3
```
<span id="page-47-1"></span><span id="page-47-0"></span>simpA.kendallReg *Test of the simplifying assumption using the constancy of conditional Kendall's tau*

# Description

This function computes Kendall's regression, a regression-like model for conditional Kendall's tau. More precisely, it fits the model

$$
\Lambda(\tau_{X_1,X_2|Z=z}) = \sum_{j=1}^{p'} \beta_j \psi_j(z),
$$

where  $\tau_{X_1,X_2|Z=z}$  is the conditional Kendall's tau between  $X_1$  and  $X_2$  conditionally to  $Z=z$ ,  $\Lambda$  is a function from  $]-1,1]$  to  $R, (\beta_1,\ldots,\beta_p)$  are unknown coefficients to be estimated and  $\psi_1, \ldots, \psi_{p'}$  are a dictionary of functions. Then, this function tests the assumption

$$
\beta_2 = \beta_3 = \dots = \beta_{p'} = 0,
$$

where the coefficient corresponding to the intercept is removed.

#### Usage

```
simpA.kendallReg(
 X1,
 X2,
 Z,
  vectorZToEstimate = NULL,
 listPhi = list(function(x) {\nvert} return(x) }, function(x) { return(x^2) },
   function(x) { return(x^3) }),
  typeEstCKT = 4,
  h_kernel,
 Lambda = function(x) { return(x) },
 Lambda_deriv = function(x) { return(1) },
  lambda = NULL,h_lambda = h_kernel,
 Kfolds_lambda = 5,
  l\_norm = 1)
```
#### Arguments

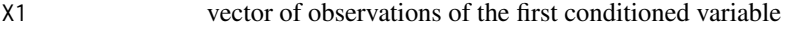

X2 vector of observations of the second conditioned variable

Z vector of observations of the conditioning variable

vectorZToEstimate

vector containing the points  $Z_i'$  to be used at which the conditional Kendall's tau should be estimated.

<span id="page-48-0"></span>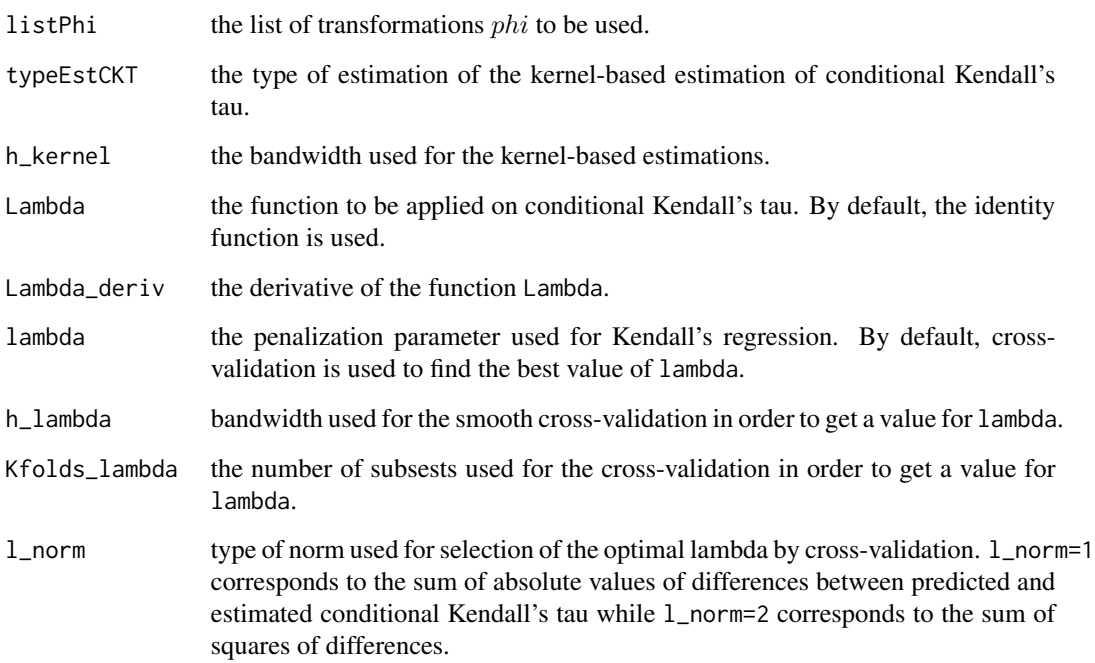

#### Value

a list containing

- statWn: the value of the test statistic.
- p\_val: the p-value of the test.

# References

Derumigny, A., & Fermanian, J. D. (2020). On Kendall's regression. Journal of Multivariate Analysis, 178, 104610. (page 7) doi: [10.1016/j.jmva.2020.104610](https://doi.org/10.1016/j.jmva.2020.104610)

# See Also

The function to fit Kendall's regression: [CKT.kendallReg.fit](#page-23-1).

Other tests of the simplifying assumption:

- [simpA.NP](#page-49-1) in a nonparametric setting
- [simpA.param](#page-52-1) in a (semi)parametric setting, where the conditional copula belongs to a parametric family, but the conditional margins are estimated arbitrarily through kernel smoothing
- the counterparts of these tests in the discrete conditioning setting: [bCond.simpA.CKT](#page-4-1) (test based on conditional Kendall's tau) [bCond.simpA.param](#page-6-1) (test assuming a parametric form for the conditional copula)

```
# We simulate from a conditional copula
set.seed(1)
N = 300Z = runif(n = N, min = 0, max = 1)conditionalTau = -0.9 + 1.8 \times ZsimCopula = VineCopula::BiCopSim(N=N , family = 1,
    par = VineCopula::BiCopTau2Par(1 , conditionalTau ))
X1 = qnorm(simCopula[, 1])X2 = qnorm(simCopula[,2])
result = simpA.kendallReg(
   X1, X2, Z, h_kernel = 0.03,
   listPhi = list(
     function(x){\text{return}(x)}, function(x){\text{return}(x^2)},
     function(x){\text{return}(x^3)}, function(x){\text{return}(x^4)},function(x){return(x^5)},
     function(x){return(cos(x))}, function(x){return(sin(x))},
     function(x){return(as.numeric(x \leq 0.4))},
     function(x){return(as.numeric(x \le 0.6)}) )
print(result$p_val)
# We simulate from a conditional copula
set.seed(1)
N = 300
Z = runif(n = N, min = 0, max = 1)conditionalTau = -0.3simCopula = VineCopula::BiCopSim(N=N , family = 1,
    par = VineCopula::BiCopTau2Par(1 , conditionalTau ))
X1 = qnorm(simCopula[,1])
X2 = qnorm(simCopula[,2])
result = simpA.kendallReg(
   X1, X2, Z, h_kernel = 0.03,
   listPhi = list(
     function(x){return(x)}, function(x){return(x^2)},
     function(x){\text{return}(x^3)}, function(x){\text{return}(x^4)},function(x){return(x^5)},
     function(x){return(cos(x))}, function(x){return(sin(x))},
     function(x){return(as.numeric(x <= 0.4))},
     function(x){return(as.numeric(x <= 0.6))}))
print(result$p_val)
```
<span id="page-49-0"></span>

# simpA.NP 51

# Description

This function tests the "simplifying assumption" that a conditional copula

$$
C_{1,2|3}(u_1, u_2 | X_3 = x_3)
$$

does not depend on the value of the conditioning variable  $x_3$  in a nonparametric setting, where the conditional copula is estimated by kernel smoothing.

# Usage

```
simpA.NP(
 X1,
 X2,
 X3,
  testStat,
 typeBoot = "bootNP",
 h,
 nBootstrap = 100,
 kernel.name = "Epanechnikov",
  truncVal = h,
 numericalInt = list(kind = "legendre", nGrid = 10)
)
```
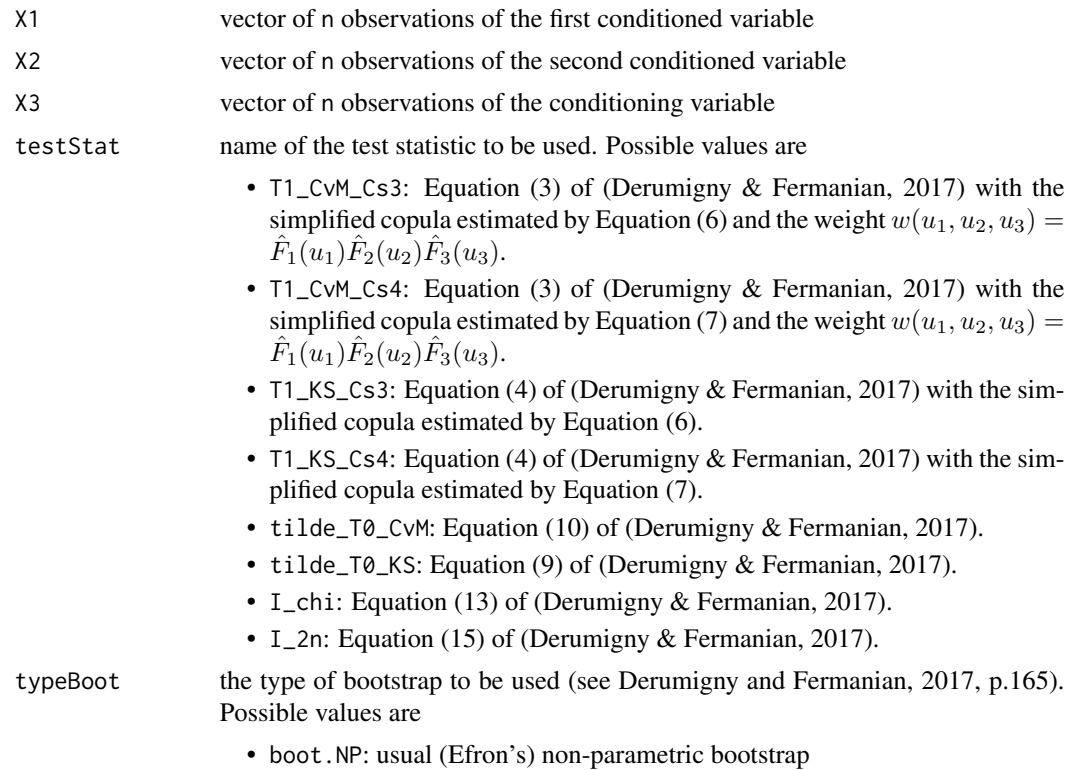

<span id="page-51-0"></span>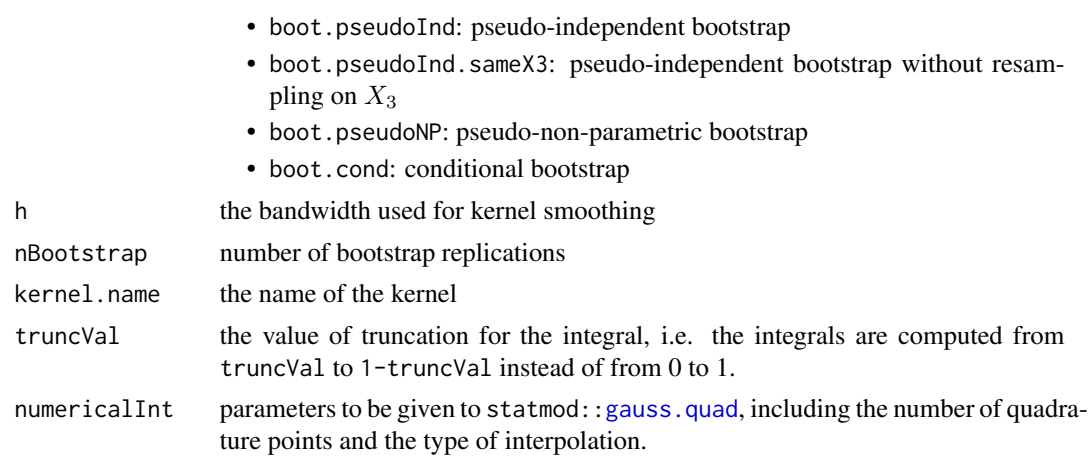

#### Value

a list containing

- true\_stat: the value of the test statistic computed on the whole sample
- vect\_statB: a vector of length nBootstrap containing the bootstrapped test statistics.
- p\_val: the p-value of the test.

#### References

Derumigny, A., & Fermanian, J. D. (2017). About tests of the "simplifying" assumption for conditional copulas. Dependence Modeling, 5(1), 154-197. doi: [10.1515/demo20170011](https://doi.org/10.1515/demo-2017-0011)

#### See Also

Other tests of the simplifying assumption:

- [simpA.param](#page-52-1) in a (semi)parametric setting, where the conditional copula belongs to a parametric family, but the conditional margins are estimated arbitrarily through kernel smoothing
- [simpA.kendallReg](#page-47-1): test based on the constancy of conditional Kendall's tau
- the counterparts of these tests in the discrete conditioning setting: [bCond.simpA.CKT](#page-4-1) (test based on conditional Kendall's tau) [bCond.simpA.param](#page-6-1) (test assuming a parametric form for the conditional copula)

```
# We simulate from a conditional copula
set.seed(1)
N = 500Z = rnorm(n = N, mean = 5, sd = 2)conditionalTau = -0.9 + 1.8 * pnorm(Z, mean = 5, sd = 2)
simCopula = VineCopula::BiCopSim(N=N , family = 1,
    par = VineCopula::BiCopTau2Par(1 , conditionalTau ))
X1 = qnorm(sinCopula[, 1], \text{ mean } = Z)X2 = qnorm(sinCopula[, 2], mean = -Z)
```

```
result <- simpA.NP(
   X1 = X1, X2 = X2, X3 = Z,
   testStat = "I_chi", typeBoot = "boot.pseudoInd",
   h = 0.03, kernel.name = "Epanechnikov", nBootstrap = 10)
# In practice, it is recommended to use at least nBootstrap = 100
# with nBootstrap = 200 being a good choice.
print(result$p_val)
set.seed(1)
N = 500Z = rnorm(n = N, mean = 5, sd = 2)conditionalTau = 0.8
simCopula = VineCopula::BiCopSim(N=N , family = 1,
    par = VineCopula::BiCopTau2Par(1 , conditionalTau ))
X1 = qnorm(simCopula[, 1], mean = Z)X2 = qnorm(simCopula[, 2], mean = - Z)result <- simpA.NP(
   X1 = X1, X2 = X2, X3 = Z,
   testStat = "I_chi", typeBoot = "boot.pseudoInd",
   h = 0.08, kernel.name = "Epanechnikov", nBootstrap = 10)
print(result$p_val)
```
<span id="page-52-1"></span>simpA.param *Semiparametric testing of the simplifying assumption*

#### **Description**

This function tests the "simplifying assumption" that a conditional copula

$$
C_{1,2|3}(u_1, u_2 | X_3 = x_3)
$$

does not depend on the value of the conditioning variable  $x_3$  in a semiparametric setting, where the conditional copula is of the form

$$
C_{1,2|3}(u_1, u_2|X_3 = x_3) = C_{\theta(x_3)}(u_1, u_2),
$$

for all  $0 \le u_1, u_2 \le 1$  and all  $x_3$ . Here,  $(C_\theta)$  is a known family of copula and  $\theta(x_3)$  is an unknown conditional dependence parameter. In this setting, the simplifying assumption can be rewritten as " $\theta(x_3)$  does not depend on  $x_3$ , i.e. is a constant function of  $x_3$ ".

#### Usage

simpA.param( X1, X2,

```
X3,
 family,
 testStat = "T2c",typeBoot = "boot.NP",
 h,
 nBootstrap = 100,
 kernel.name = "Epanechnikov",
 truncVal = h,
 numericalInt = list(kind = "legendre", nGrid = 10)
)
```
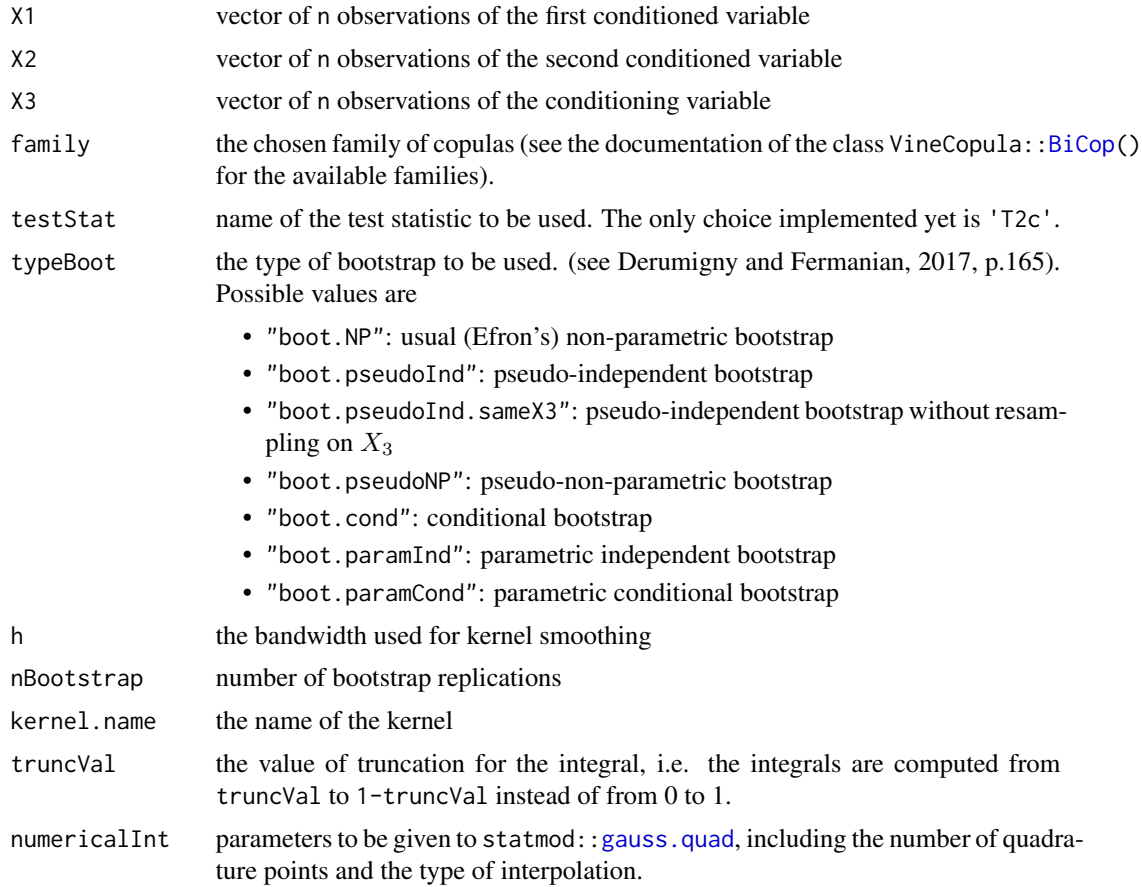

# Value

a list containing

- true\_stat: the value of the test statistic computed on the whole sample
- vect\_statB: a vector of length nBootstrap containing the bootstrapped test statistics.
- p\_val: the p-value of the test.

<span id="page-53-0"></span>

#### <span id="page-54-0"></span>simpA.param 55

#### References

Derumigny, A., & Fermanian, J. D. (2017). About tests of the "simplifying" assumption for conditional copulas. Dependence Modeling, 5(1), 154-197. doi: [10.1515/demo20170011](https://doi.org/10.1515/demo-2017-0011)

#### See Also

Other tests of the simplifying assumption:

- [simpA.NP](#page-49-1) in a nonparametric setting
- [simpA.kendallReg](#page-47-1): test based on the constancy of conditional Kendall's tau
- the counterparts of these tests in the discrete conditioning setting: [bCond.simpA.CKT](#page-4-1) (test based on conditional Kendall's tau) [bCond.simpA.param](#page-6-1) (test assuming a parametric form for the conditional copula)

```
# We simulate from a conditional copula
set.seed(1)
N = 500
Z = rnorm(n = N, mean = 5, sd = 2)conditionalTau = -0.9 + 1.8 * pnorm(Z, mean = 5, sd = 2)
simCopula = VineCopula::BiCopSim(N=N , family = 1,
    par = VineCopula::BiCopTau2Par(1 , conditionalTau ))
X1 = qnorm(simCopula[, 1], mean = Z)X2 = qnorm(sinCopula[, 2], mean = -Z)result <- simpA.param(
   X1 = X1, X2 = X2, X3 = Z, family = 1,
   h = 0.03, kernel.name = "Epanechnikov", nBootstrap = 5)
print(result$p_val)
# In practice, it is recommended to use at least nBootstrap = 100
# with nBootstrap = 200 being a good choice.
set.seed(1)
N = 500Z = rnorm(n = N, mean = 5, sd = 2)conditionalTau = 0.8simCopula = VineCopula::BiCopSim(N=N , family = 1,
    par = VineCopula::BiCopTau2Par(1 , conditionalTau ))
X1 = qnorm(simCopula[, 1], mean = Z)X2 = qnorm(sinCopula[, 2], mean = -Z)result <- simpA.param(
   X1 = X1, X2 = X2, X3 = Z, family = 1,
   h = 0.08, kernel.name = "Epanechnikov", nBootstrap = 5)
print(result$p_val)
```
# <span id="page-55-0"></span>Index

bCond.estParamCopula, [2,](#page-1-0) *[4](#page-3-0)*, *[8](#page-7-0)* bCond.pobs, *[3](#page-2-0)*, [4](#page-3-0) bCond.simpA.CKT, *[3](#page-2-0)*, [5,](#page-4-0) *[8](#page-7-0)*, *[10](#page-9-0)*, *[49](#page-48-0)*, *[52](#page-51-0)*, *[55](#page-54-0)* bCond.simpA.param, *[3](#page-2-0)*, *[7](#page-6-0)*, [7,](#page-6-0) *[49](#page-48-0)*, *[52](#page-51-0)*, *[55](#page-54-0)* bCond.treeCKT, *[4](#page-3-0)*, *[6,](#page-5-0) [7](#page-6-0)*, [9,](#page-8-0) *[12](#page-11-0)*, *[38,](#page-37-0) [39](#page-38-0)* BiCop, *[54](#page-53-0)* CKT.estimate, *[10](#page-9-0)*, [11,](#page-10-0) *[15](#page-14-0)*, *[17](#page-16-0)*, *[21](#page-20-0)*, *[26](#page-25-0)*, *[30](#page-29-0)*, *[33](#page-32-0)* CKT.fit.GLM, *[12](#page-11-0)*, [14,](#page-13-0) *[17](#page-16-0)*, *[21](#page-20-0)*, *[26](#page-25-0)*, *[33](#page-32-0)*, *[40,](#page-39-0) [41](#page-40-0)* CKT.fit.nNets, *[12](#page-11-0)*, *[15](#page-14-0)*, [16,](#page-15-0) *[21](#page-20-0)*, *[26](#page-25-0)*, *[33](#page-32-0)*, *[40,](#page-39-0) [41](#page-40-0)* CKT.fit.randomForest, *[12](#page-11-0)*, *[15](#page-14-0)*, *[17](#page-16-0)*, [17,](#page-16-0) *[21](#page-20-0)*, *[26](#page-25-0)*, *[33](#page-32-0)*, *[40,](#page-39-0) [41](#page-40-0)* CKT.fit.tree, *[12](#page-11-0)*, *[15](#page-14-0)*, *[17](#page-16-0)*, [20,](#page-19-0) *[26](#page-25-0)*, *[33](#page-32-0)*, *[40,](#page-39-0) [41](#page-40-0)* CKT.hCV.Kfolds *(*CKT.hCV.l1out*)*, [21](#page-20-0) CKT.hCV.l1out, [21,](#page-20-0) *[30](#page-29-0)* CKT.kendallReg.fit, *[12](#page-11-0)*, *[15](#page-14-0)*, *[17](#page-16-0)*, *[21](#page-20-0)*, [24,](#page-23-0) *[28](#page-27-0)*, *[33](#page-32-0)*, *[49](#page-48-0)* CKT.KendallReg.LambdaCV, *[25](#page-24-0)*, [26](#page-25-0) CKT.kendallReg.predict *(*CKT.kendallReg.fit*)*, [24](#page-23-0) CKT.kernel, *[12](#page-11-0)*, *[15](#page-14-0)*, *[17](#page-16-0)*, *[21](#page-20-0)*, *[23](#page-22-0)*, *[25,](#page-24-0) [26](#page-25-0)*, [29,](#page-28-0) *[33](#page-32-0)*, *[35](#page-34-0)* CKT.predict.GLM *(*CKT.fit.GLM*)*, [14](#page-13-0) CKT.predict.kNN, *[12](#page-11-0)*, *[15](#page-14-0)*, *[17](#page-16-0)*, *[21](#page-20-0)*, *[26](#page-25-0)*, [31,](#page-30-0) *[40,](#page-39-0) [41](#page-40-0)* CKT.predict.nNets, [33](#page-32-0) CKT.predict.randomForest *(*CKT.fit.randomForest*)*, [17](#page-16-0) CKT.predict.tree *(*CKT.fit.tree*)*, [20](#page-19-0) CKTmatrix.kernel, *[30](#page-29-0)*, [34](#page-33-0) computeKernelMatrix, [36,](#page-35-0) *[41–](#page-40-0)[44](#page-43-0)* computeMatrixSignPairs, *[22](#page-21-0)*, *[28](#page-27-0)*, [37](#page-36-0) conv\_treeCKT, [38](#page-37-0) datasetPairs, *[14](#page-13-0)*, *[16](#page-15-0)*, *[18](#page-17-0)*, *[20](#page-19-0)*, *[32](#page-31-0)*, [40](#page-39-0) estimateCondCDF\_matrix, *[37](#page-36-0)*, [41](#page-40-0) estimateCondCDF\_vec, *[37](#page-36-0)*, [42](#page-41-0) estimateCondQuantiles, [43](#page-42-0) estimateNPCondCopula, *[12](#page-11-0)*, [44,](#page-43-0) *[47](#page-46-0)*

estimateParCondCopula, *[12](#page-11-0)*, *[45](#page-44-0)*, [46](#page-45-0) estimateParCondCopula\_ZIJ *(*estimateParCondCopula*)*, [46](#page-45-0) gauss.quad, *[52](#page-51-0)*, *[54](#page-53-0)* glmnet, *[25](#page-24-0)* matrixInd2matrixCKT, *[10](#page-9-0)* matrixInd2matrixCKT *(*conv\_treeCKT*)*, [38](#page-37-0) ordinalNet, *[14](#page-13-0)* quantile, *[6](#page-5-0)*, *[10](#page-9-0)* simpA.kendallReg, *[7,](#page-6-0) [8](#page-7-0)*, *[26](#page-25-0)*, [48,](#page-47-0) *[52](#page-51-0)*, *[55](#page-54-0)* simpA.NP, *[7,](#page-6-0) [8](#page-7-0)*, *[45](#page-44-0)*, *[49](#page-48-0)*, [50,](#page-49-0) *[55](#page-54-0)* simpA.param, *[7,](#page-6-0) [8](#page-7-0)*, *[47](#page-46-0)*, *[49](#page-48-0)*, *[52](#page-51-0)*, [53](#page-52-0) tree.control, *[18](#page-17-0)*, *[20](#page-19-0)* treeCKT2matrixCKT *(*conv\_treeCKT*)*, [38](#page-37-0) treeCKT2matrixInd, *[6](#page-5-0)*, *[10](#page-9-0)* treeCKT2matrixInd *(*conv\_treeCKT*)*, [38](#page-37-0) VineCopula, *[46](#page-45-0)*